#### **5. O Processador – Datapath e Unidade de Controle**

- Datapath  $\rightarrow$  Componente do processador que realiza **operações aritméticas**
- **Controle** Ë **Componente do processador que comanda o datapath, memória e dispositivos de E/S de acodo com as instruções de um programa**
- **Independente da classe da instrução, as duas primeiras etapas para sua execução são as mesmas:**
	- **Enviar o PC para a memória e buscar ao instrução**
	- **Ler um ou dois registradores (usando o campo da instrução, para selecionar os registradores a serem lidos)**
- **Os passos seguintes dependem da classe da instrução (referência à memória, lógica-aritmética e desvios)** Ë **estes passos são bastantes semelhantes e independem do opcode**
	- **Por exemplo, todas as instruções, independente da classe utilizam a ULA após a leitura de um registrador. Para uma instrução de referência à memória, utiliza para cálculo do endereço, lógica-aritmética para execução e desvios para comparação**
- **Após a utilização da ULA, os passos são diferentes para as diferentes classes.**

• **Figura 5.1 - Implementação do MIPS – visão em alto nível**

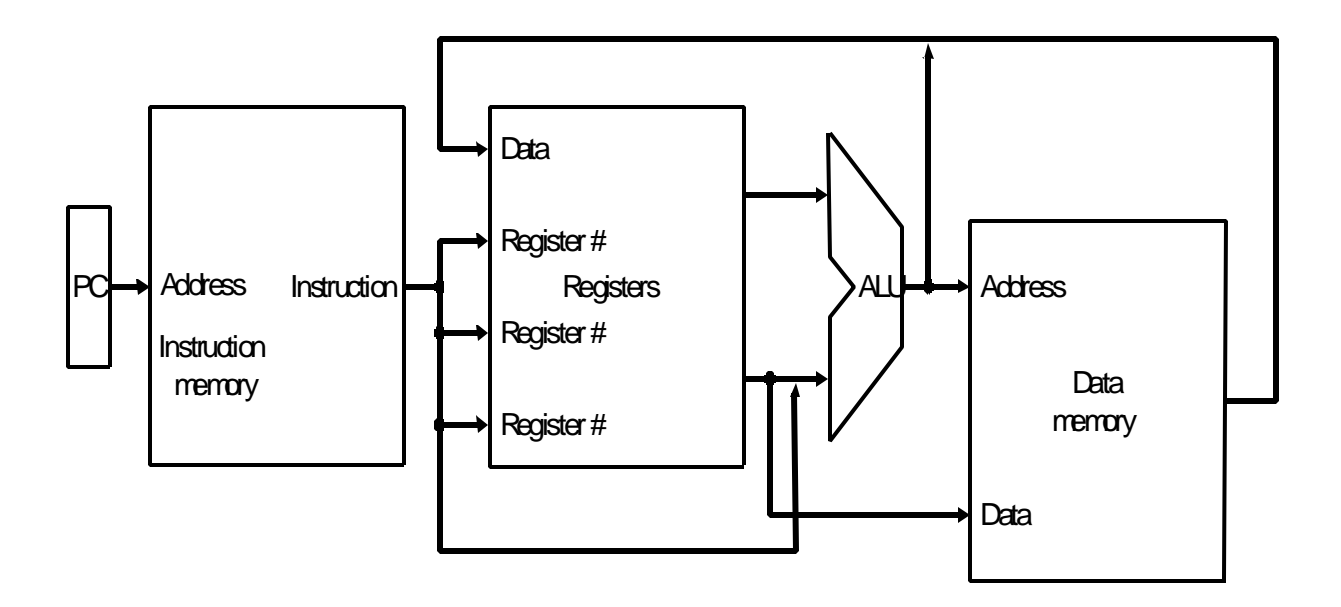

- **Revisão/Convenções adotadas**
	- **Sinal lógico alto** *asserted*
	- **Sinal que pode ser logicamente alto** *assert*
	- Elementos combinacionais  $\rightarrow$  Exemplo: ULA
	- Elementos de estado → Exemplo: Registradores e **Memória**
	- Sinal de Clock  $\rightarrow$  usado para determinar quando se pode **escrever em um elemento de estado. A leitura pode ser a qualquer momento**
- Metodologia de sincronização → sincroniza o elemento de **estado para a permissão de leitura e de escrita** Ë **Porque é necessário ?**

• **Figura 5.2 – Lógica combinacional, elemento de estados e clock( sensível à subida).**

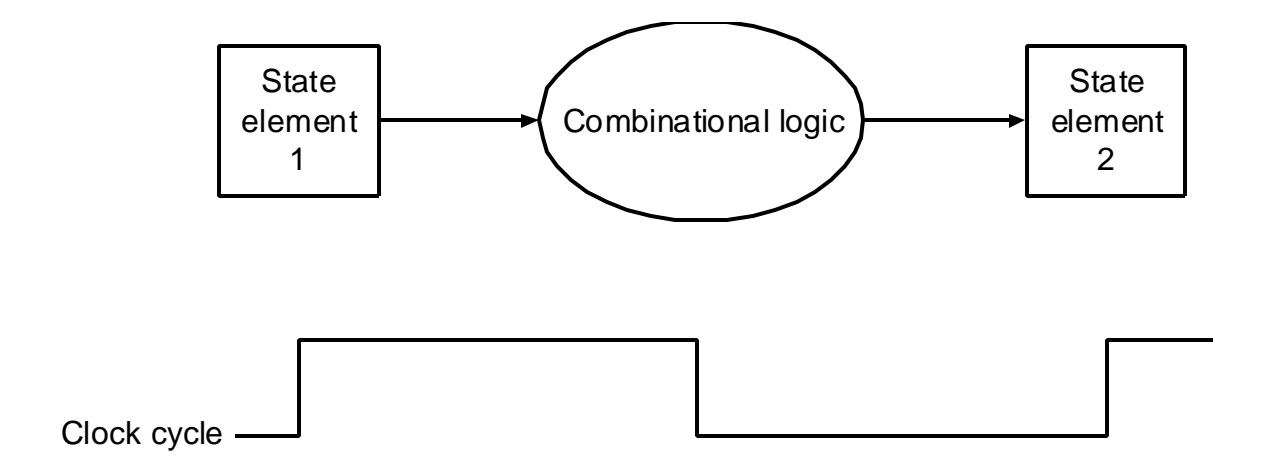

• **Figura 5.3 – A metodologia edge-triggered permite a um elemento de estado ler e escrever no mesmo período de clock.**

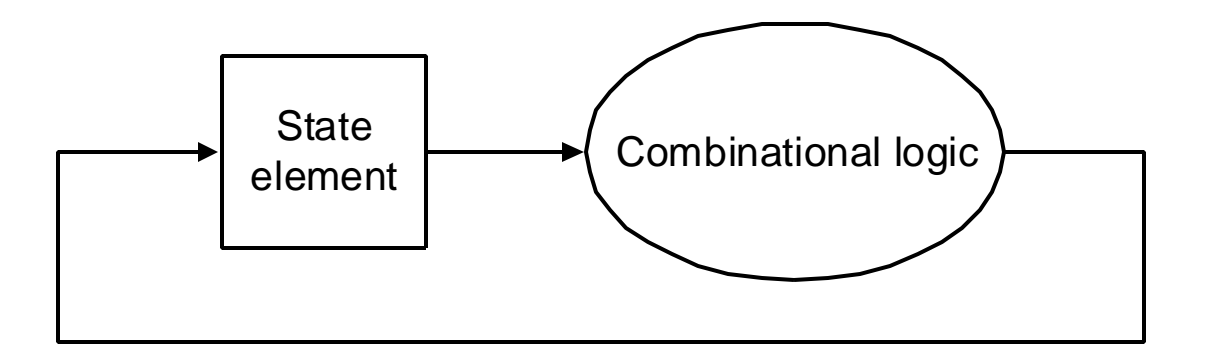

#### • **Datapath**

- **OBS.: Primeiro implementaremos um Datapath utilizando apenas um clock com ciclo grande. Cada instrução começa a ser executada em uma transição e acaba na próxima transição do clock** Ë **na prática isto não é factível, pois temos instruções de diferentes classes e portanto de diferentes números de ciclos de clock**
- **Para construir um Datapath:**
	- **Um lugar para armazenar as instruções do programa** Ë **Memória de instruções**
	- **Um lugar para armazenar o endereço da instrução a ser** lida na memóia → Program Counter - PC
	- **Somador para incrementar o PC para que ele aponte para a próxima instrução**
- **Figura 5.4 Elementos necessários a armazenar e acessar informações mais um somador para calcular o endereço do próximo estado.**

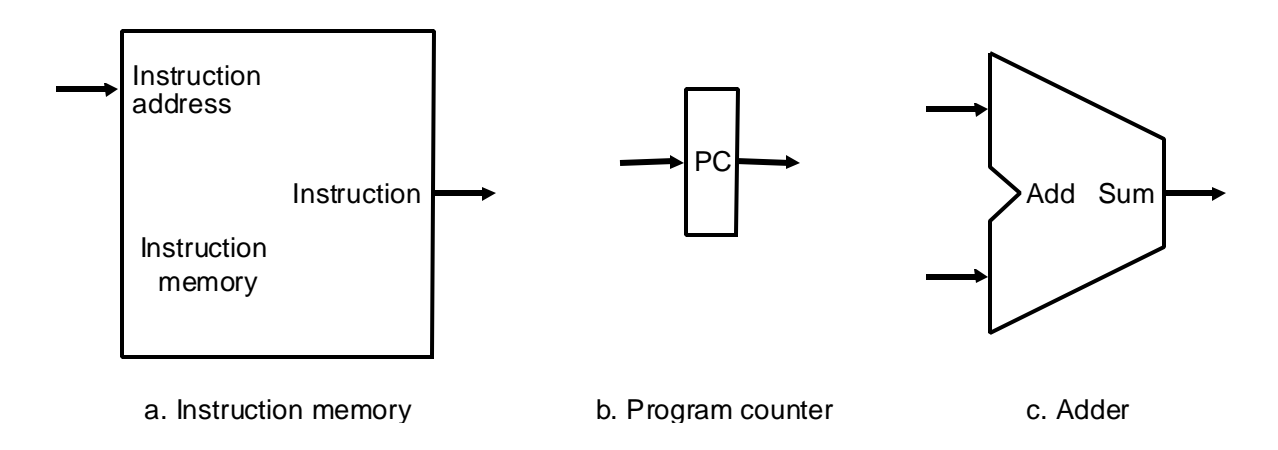

• **Figura 5.5 – Parte do datapath para fetch e incremento de PC**

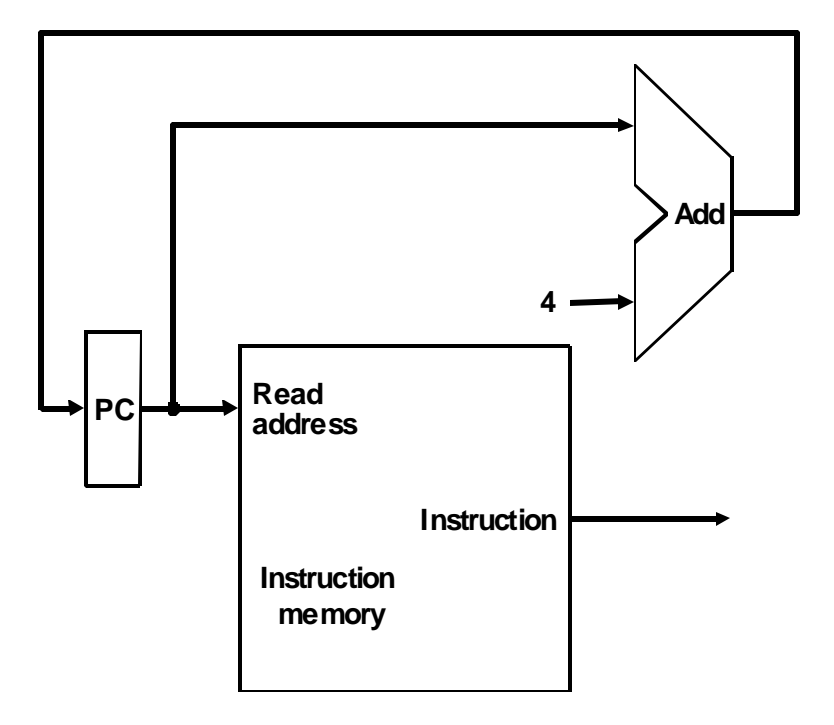

- **Instruções R-type**
	- **Instruções aritméticas e lógicas**  $\rightarrow$  **add, sub, slt**
	- **Estrutura de registradores (32) chamada de register file → que é um conjunto de registradores que podem ser acessados (lidos ou escritos) especificando seu número. Nele se encontra o registrador de estado da máquina**
	- **Instruções de formato R tem 3 operandos registradores (add \$t1,\$t2,\$t3)** Ë**necessidade de ler 2 dados do register file e escrever um dado nele, para cada instrução**
	- **Para ler um dado do register file é preciso de uma entrada (número do do registrador) e uma saída (o dado lido)**
	- **Para escrever um dado no register file, são necessárias duas entradas: o número do registrador e o dado a ser escrito**
	- Para escrever  $\rightarrow$  sinal de controle (RegWrite)
	- **A ULA é controlada por um sinal de controle (ALU control)**

• **Figura 5.6 – Elementos necessários para a implementação de operações da ULA, de instruções do tipo-R.**

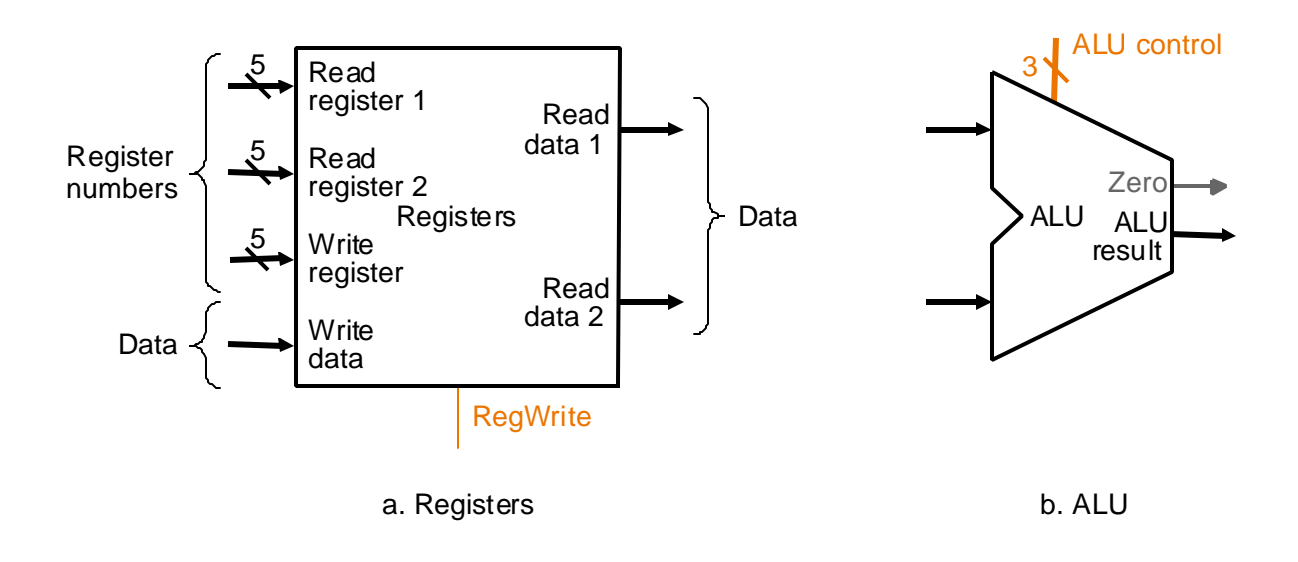

• **Figura 5.7 – O datapath para instruções do tipo R**

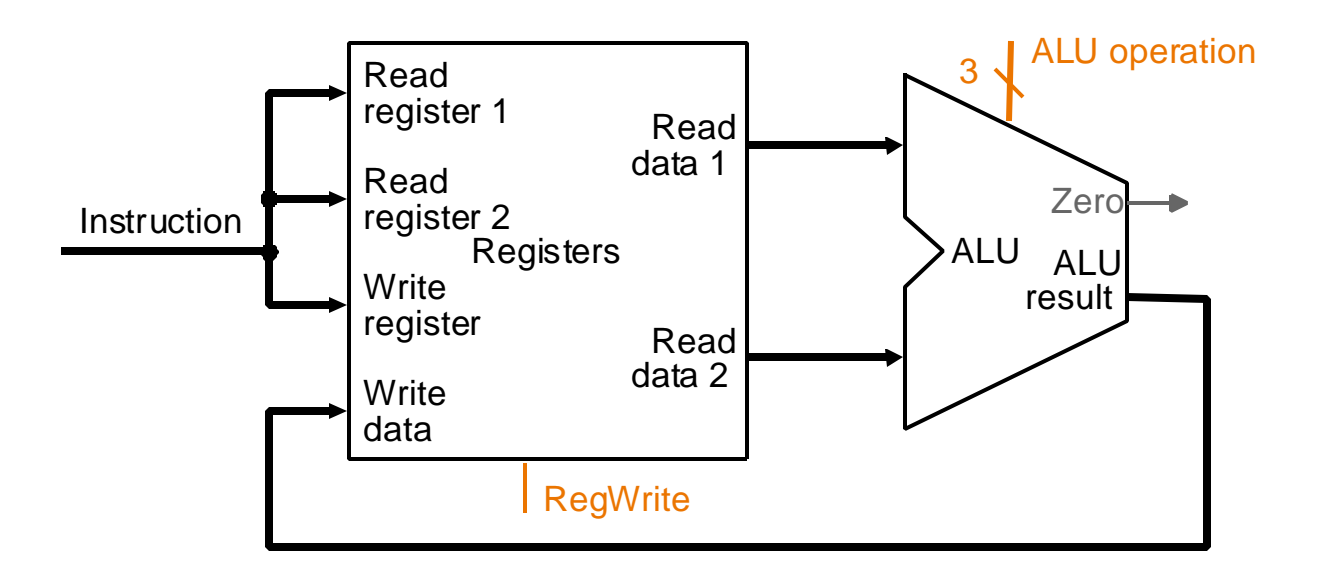

- **Instruções LOAD e STORE**
	- **lw \$t1,offset\_value(\$t2) e sw \$t1,offset\_value,(\$t2)**
	- **Endereço de memória = value\_offset + \$t2**
	- Value\_offset  $\rightarrow$  offset sinalizado de 16 bits
	- **É preciso de um register file e uma ULA**
	- **Unidade que transforme valor de 16 bits sinalizado em um valor de 32 bits**
	- **Unidade de memória de dados com controle de leitura (MemRead) e escrita (MemWrite)**
- **Figura 5.8 Unidades para implementação de lw e sw**

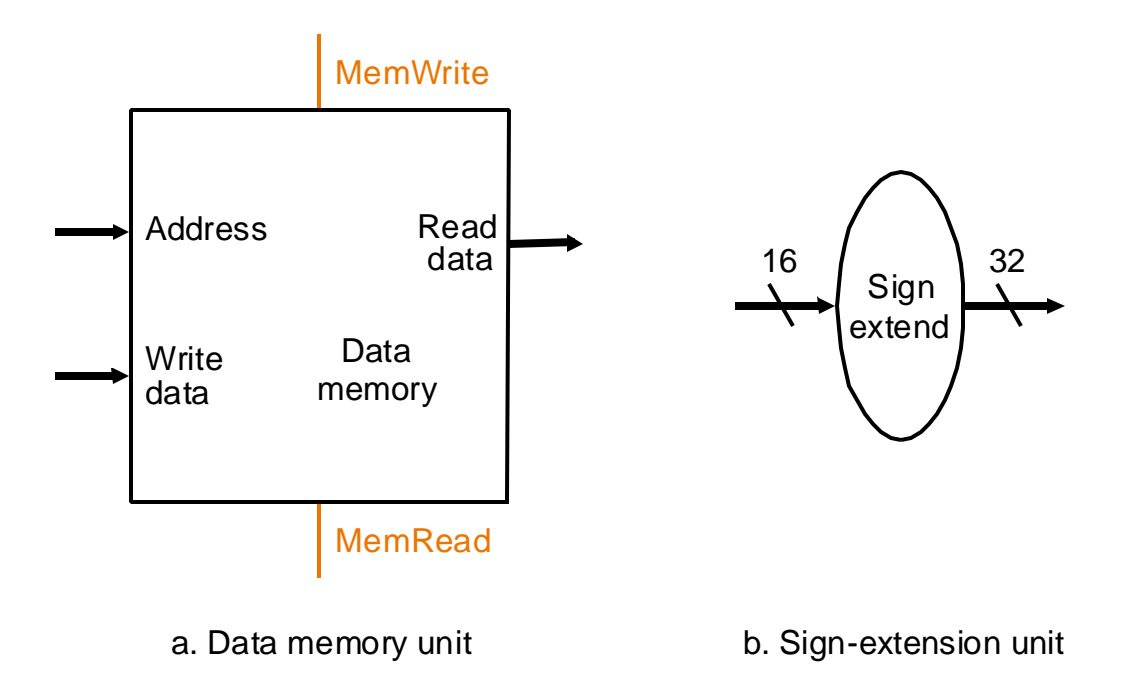

• **Figura 5.9 – Datapath para instruções lw e sw.**

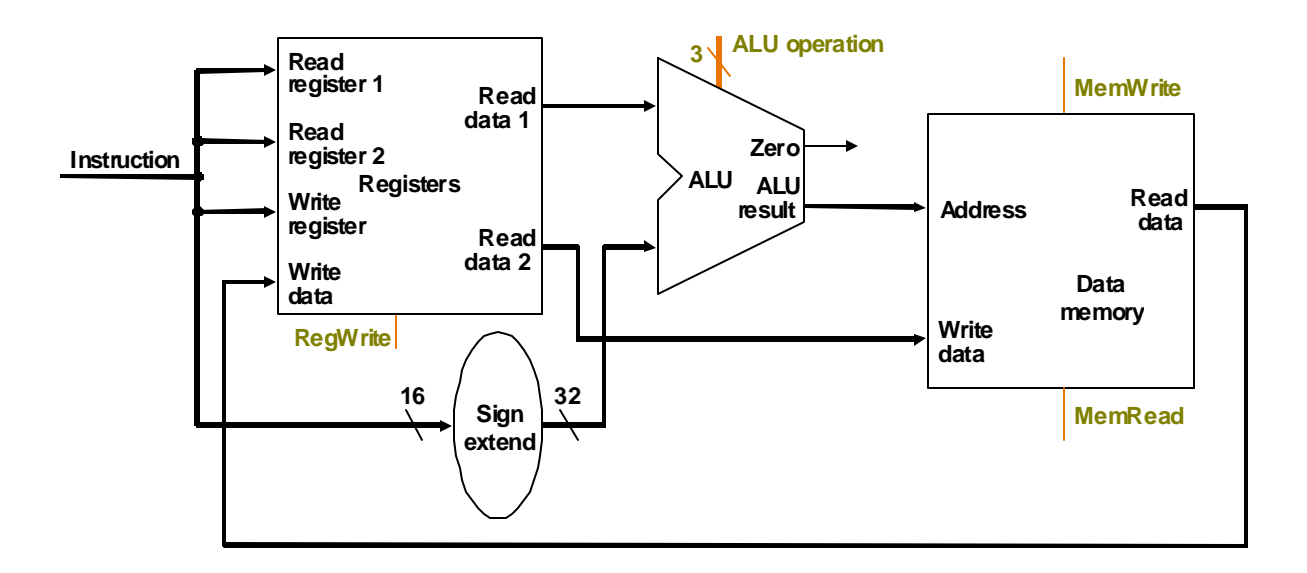

- **Instrução beq**
	- **beq \$t1,\$t2,offset** Ë**2 registradores que são comparados e um offset de 16 bits usado para calcular o endereço relativo, alvo do branch**
	- **A base para o cálculo do endereço alvo de branch é o endereço da próxima instrução em relação à instrução branch**
	- **O campo offset é deslocado de 2 bits para aumentar o alcance do desvio (multiplicado por 4)**
	- **Além do cálculo do endereço do branch, deve-se determinar qual endereço será escolhido, o do branch (taken) ou o armazenado em PC (not taken) dependendo do resultado da comparação**
	- **OBS.:** Instrução jump  $\rightarrow$  os 28 bits menos significativos **de PC são substituídos pelos 26 bits do imediato, deslocado de 2 bits ( X 4 ).**

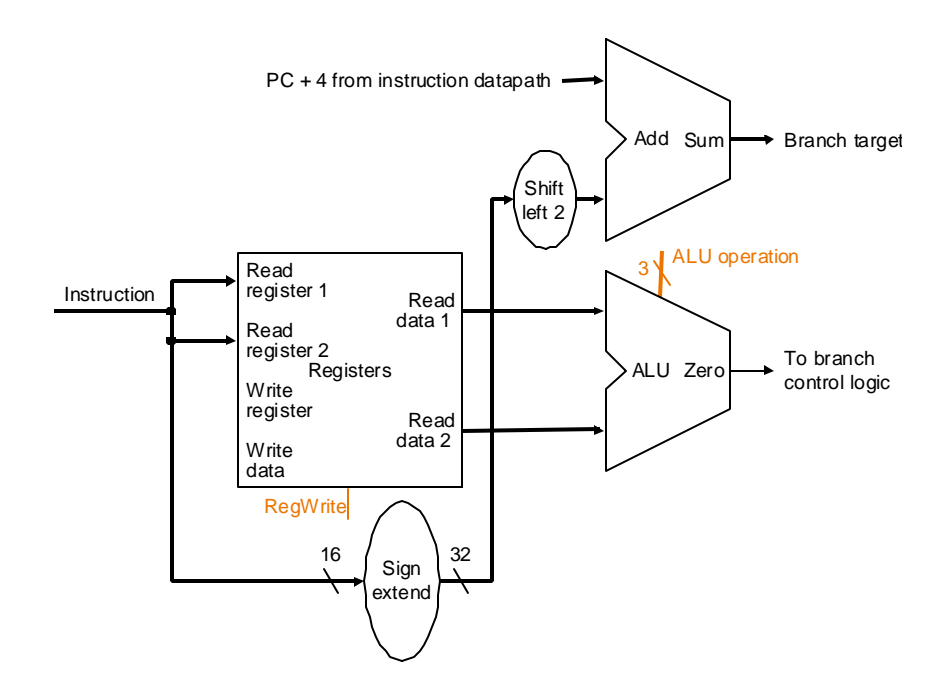

• **Datapath geral - Instruções de memória + instruções R-type (instruções da ULA)**

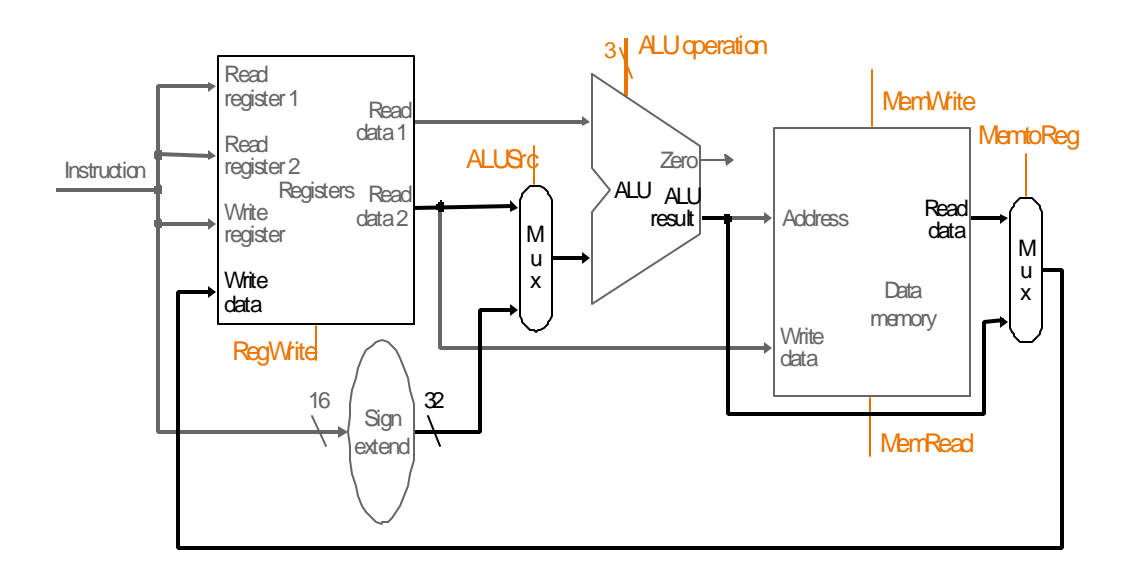

• **Figura 5.10 – Datapath para branchs**

• **Figura 5.12 - Fetch da instrução + execução de instruções de memória e da ULA**

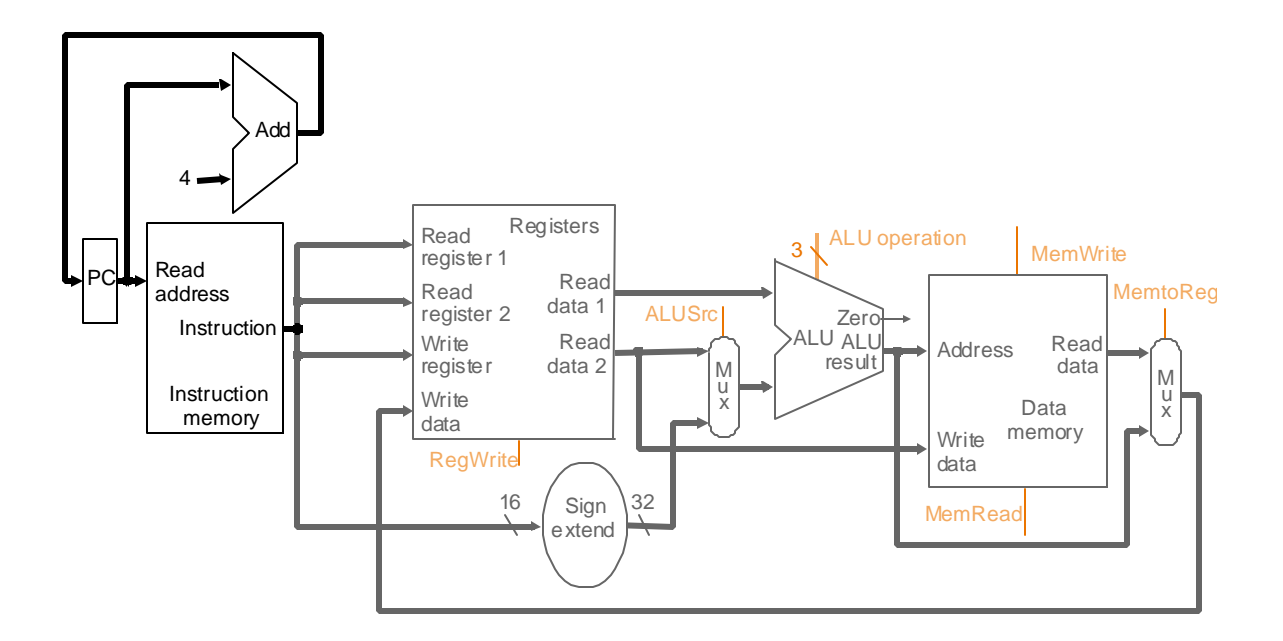

• **Controle da ULA**

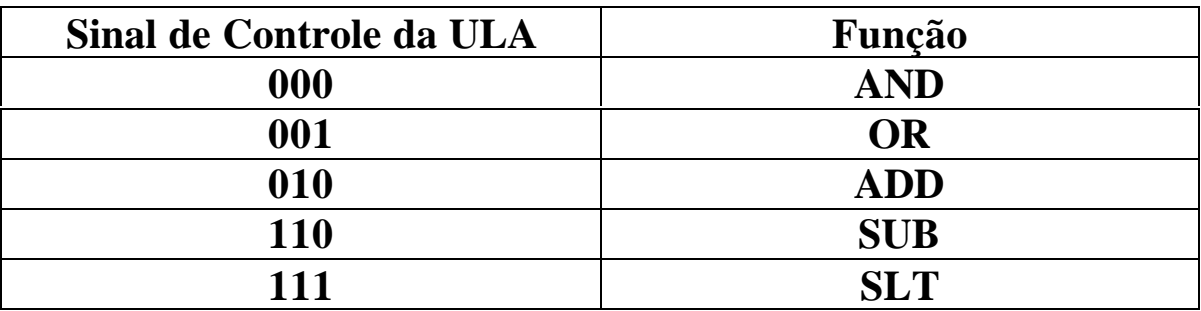

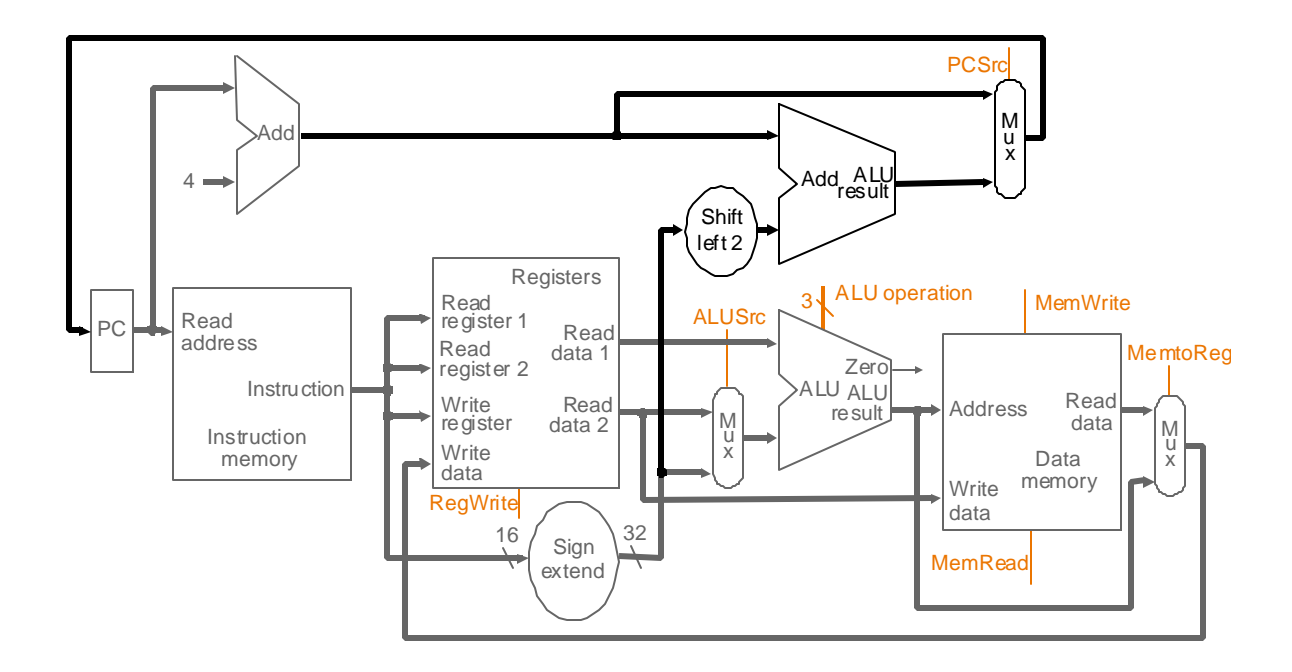

## • **Datapath para as classes de instruções do MIPS**

#### **Tabelas – figuras 5.14 e 5.15**

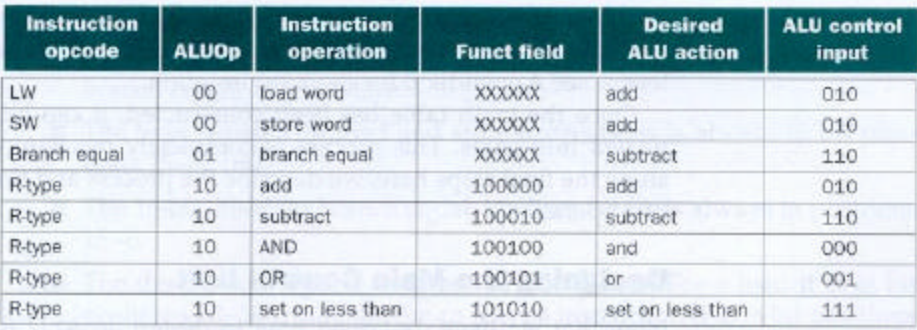

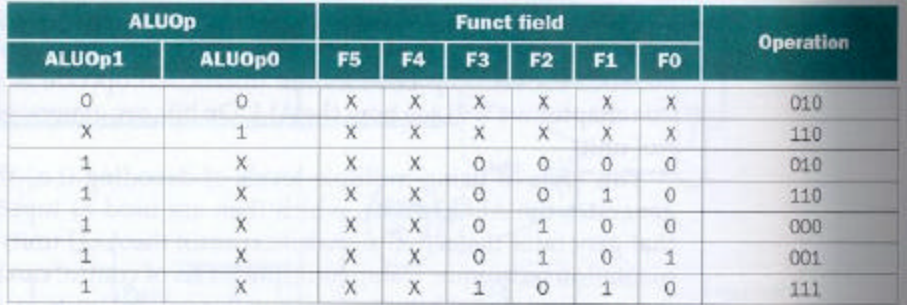

• **Projeto da Unidade de Controle Principal**

**Figura 5.16 – Classes de instruções - tipo-R, load&store e branch)**

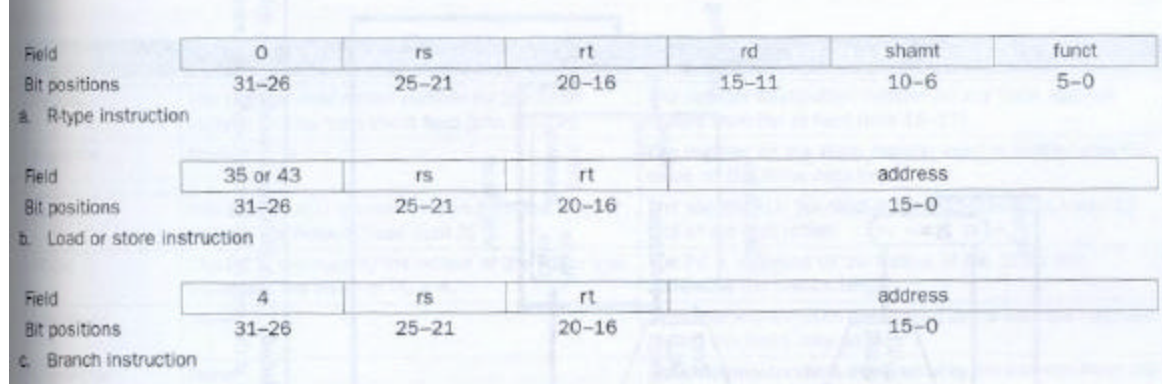

- O campo opcode  $\rightarrow$  bits 31-26
- Os dois registradores a serem lidos  $\rightarrow$  rs e rt  $\rightarrow$  bits 25-21 **e 20-16**
- O registrador base (load e store)  $\rightarrow$  bits 15-0
- **O valor a ser guardado no PC que pode vir do cálculo de um endereço de salto ou simplesmente do PC + 4.**
- **O registrador destino (a ser escrito), que deverá ser selecionado dentre 2 opções, o que requer um multiplexador:**
	- **para um load**  $\rightarrow$  **bits 20-16 (rt)**
	- para instruções R-type  $\rightarrow$  bits 15-11 (rd)
- **O valor guardado no banco de registradores que pode vir da ALU (R-type) ou da memória (sw)**

#### • **Figura 5.17 - Datapath com os multiplexadores necessários**

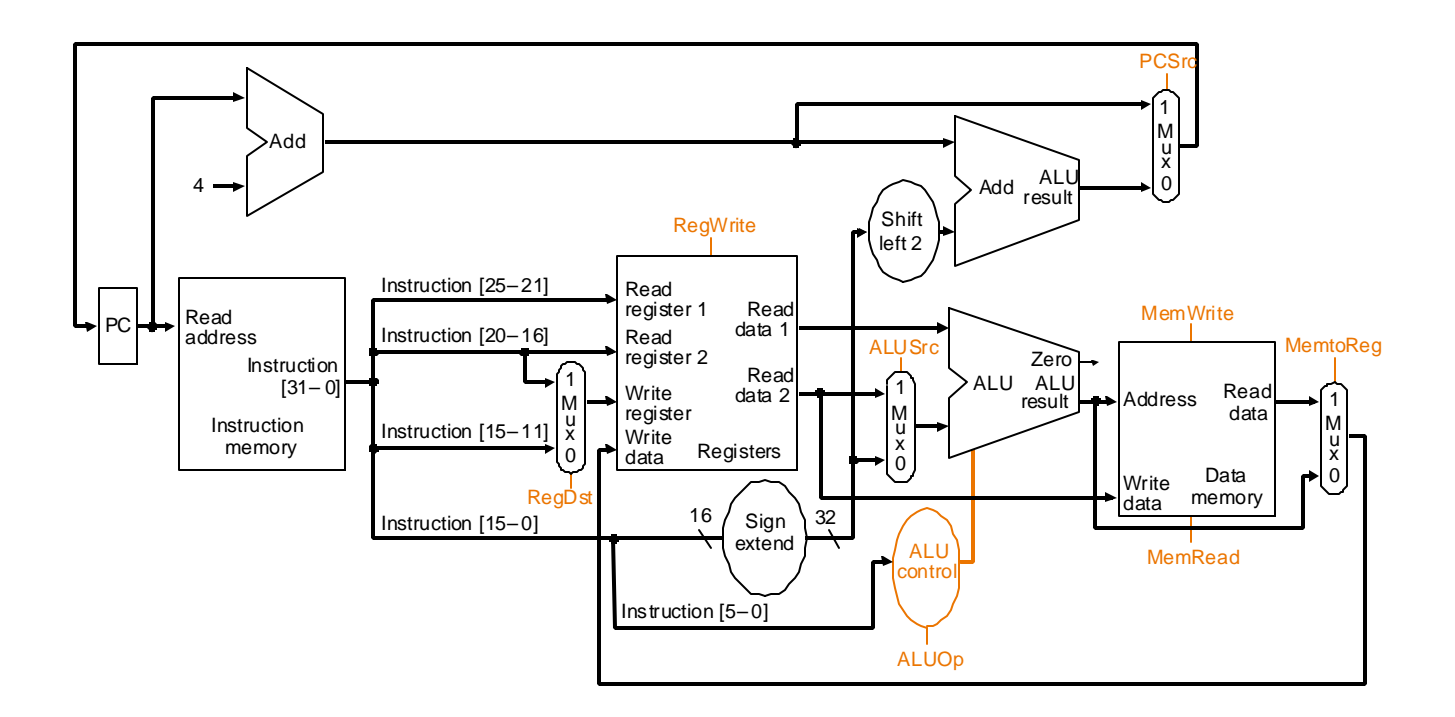

• **Sinais de controle – Tabela da figura 5.18**

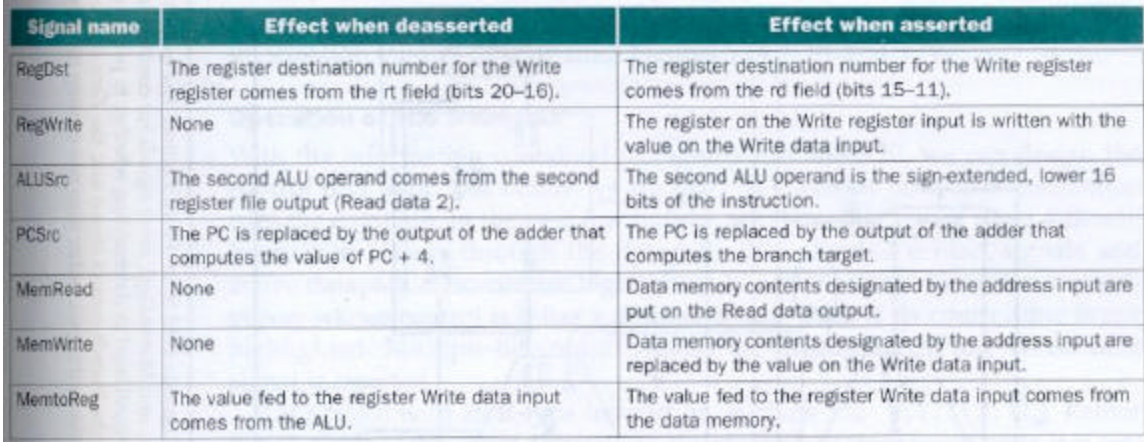

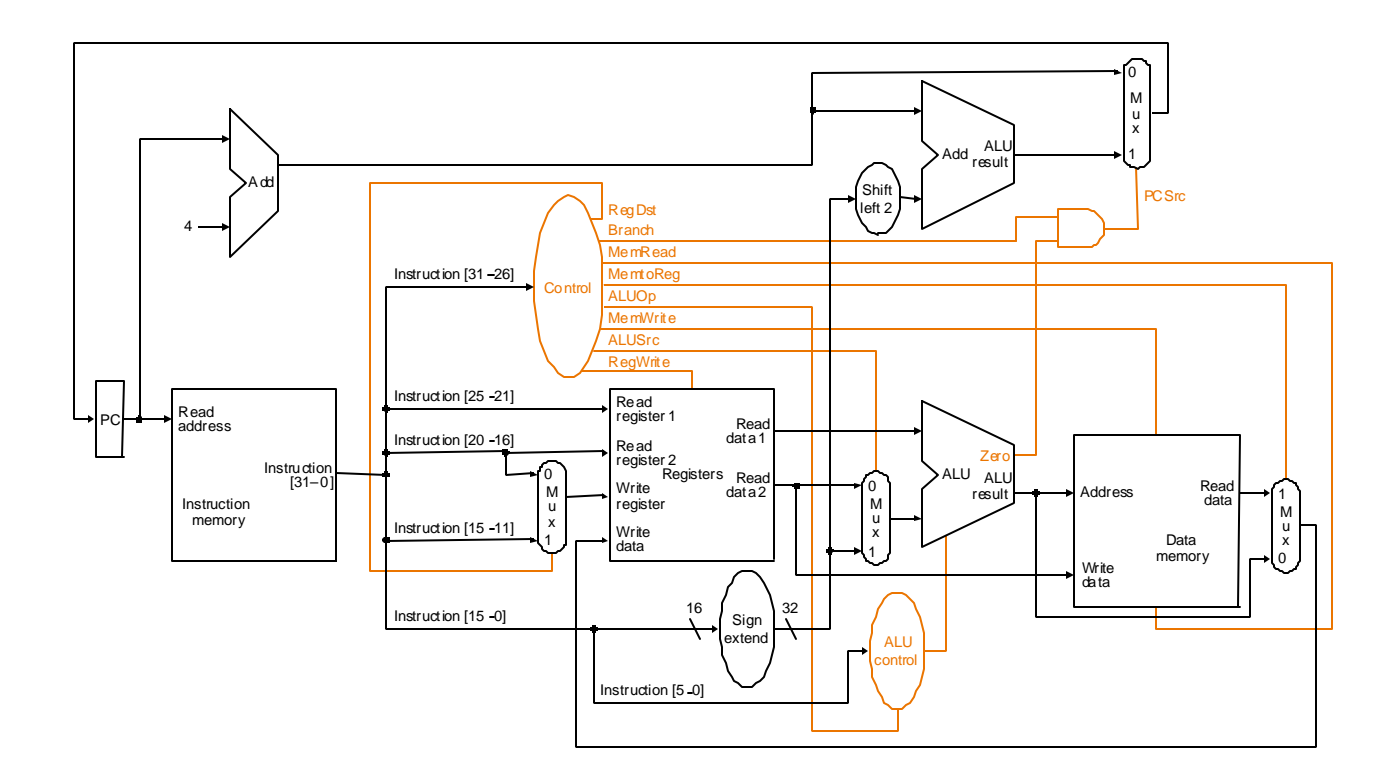

• **Figura 5.19 - Datapath com a Unidade de Controle**

• **Sinais de controle – Tabela da figura 5.20**

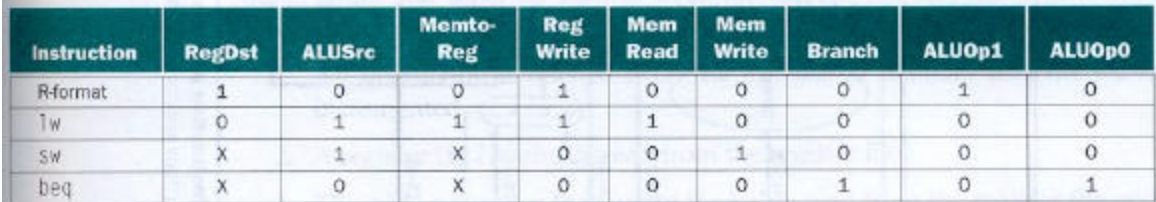

- **Operação do Datapath**
	- **instrução R-type** Ë **add \$t1,\$t2,\$t3**
		- **fetch da instrução**
		- **leitura de \$t2 e \$t3**
		- **operação da ULA com os dados lidos**
		- **resultado da ULA escrito em \$t1**
- **Figura 5.21 Fetch e incremento de PC instrução R-TYPE**

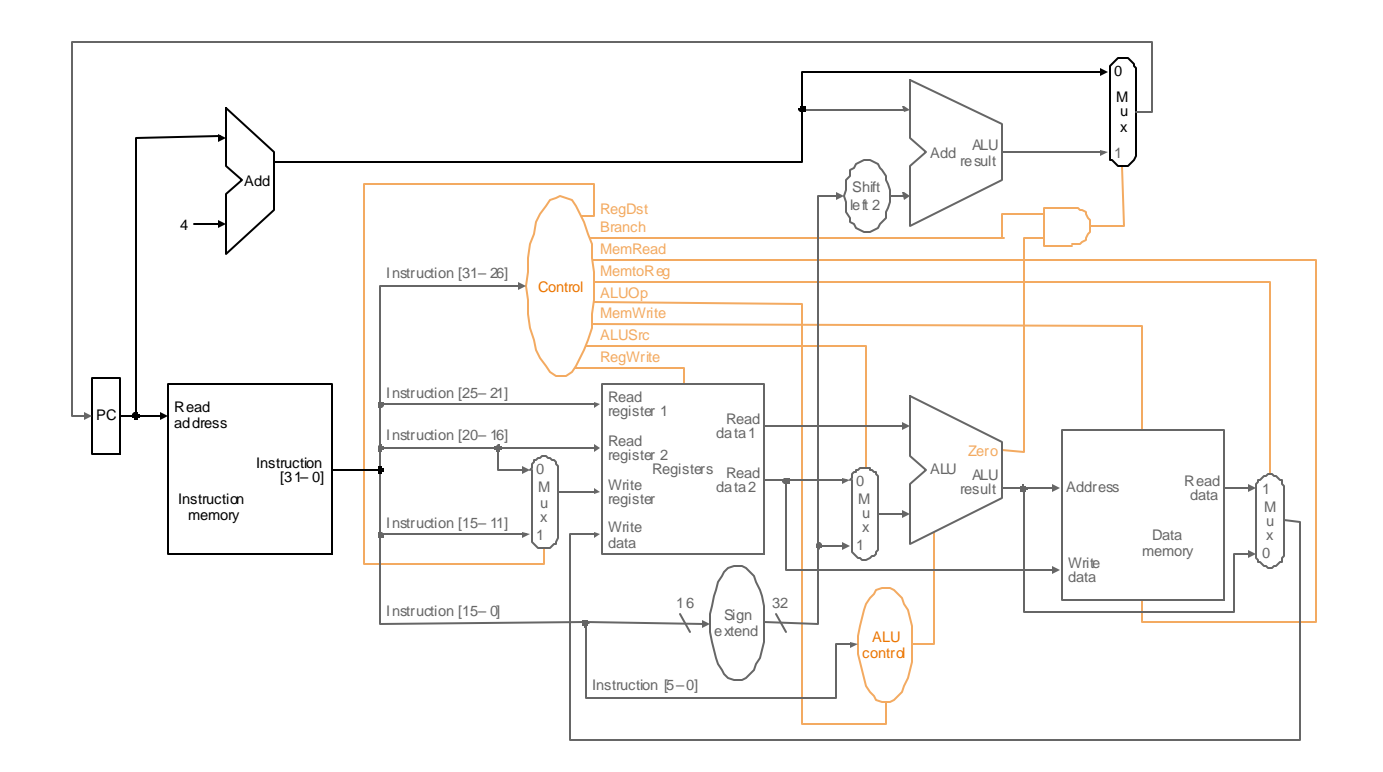

• **Figura 5.22 – Leitura dos registradores e decodificação – instrução R-TYPE**

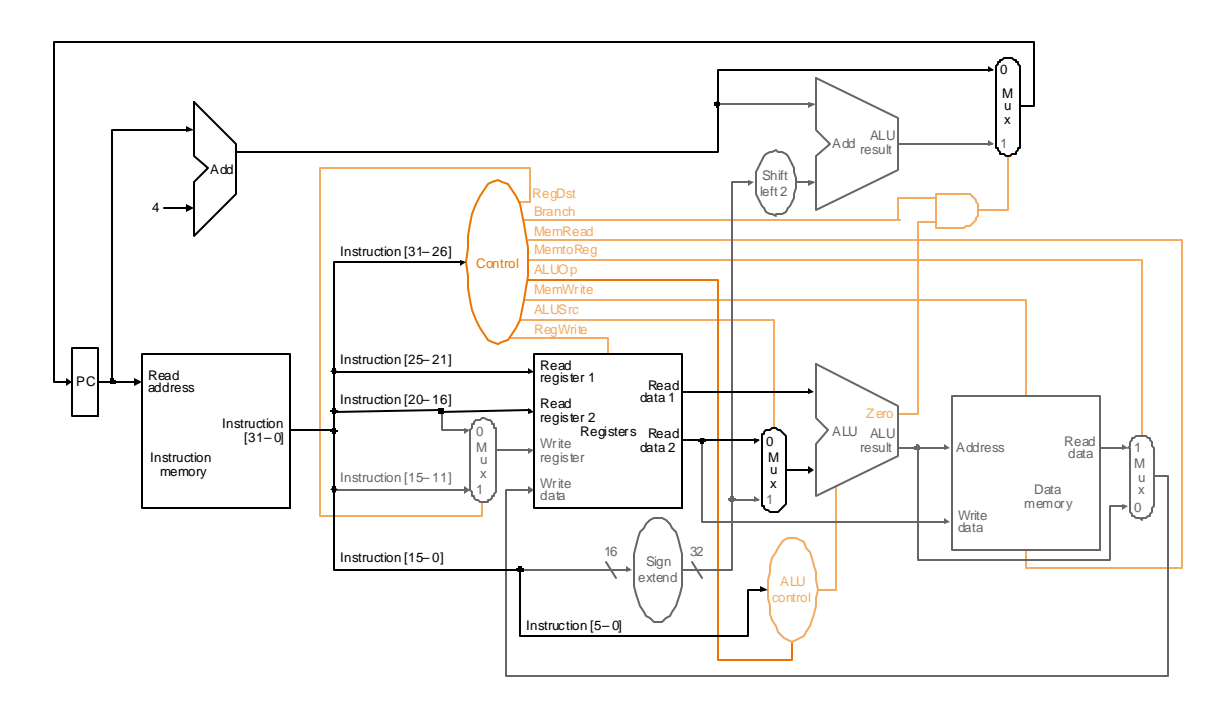

• **Figura 5.23 – operação da ULA – instrução R-TYPE**

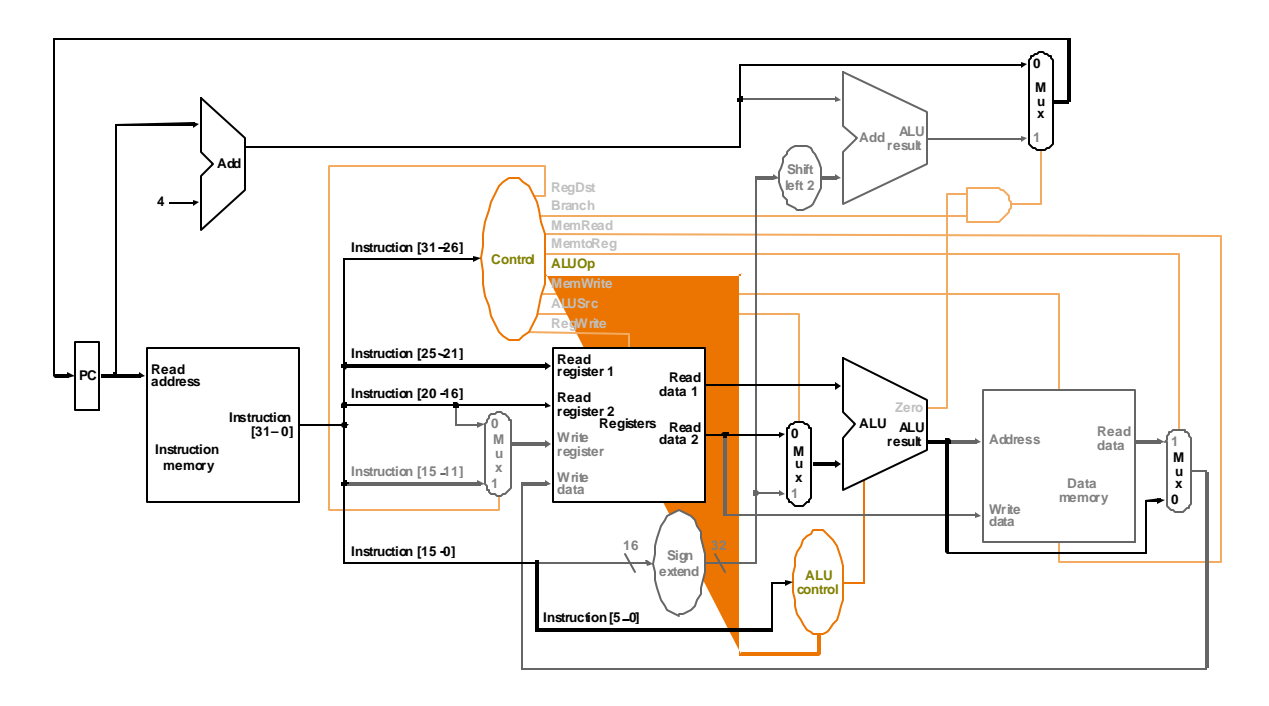

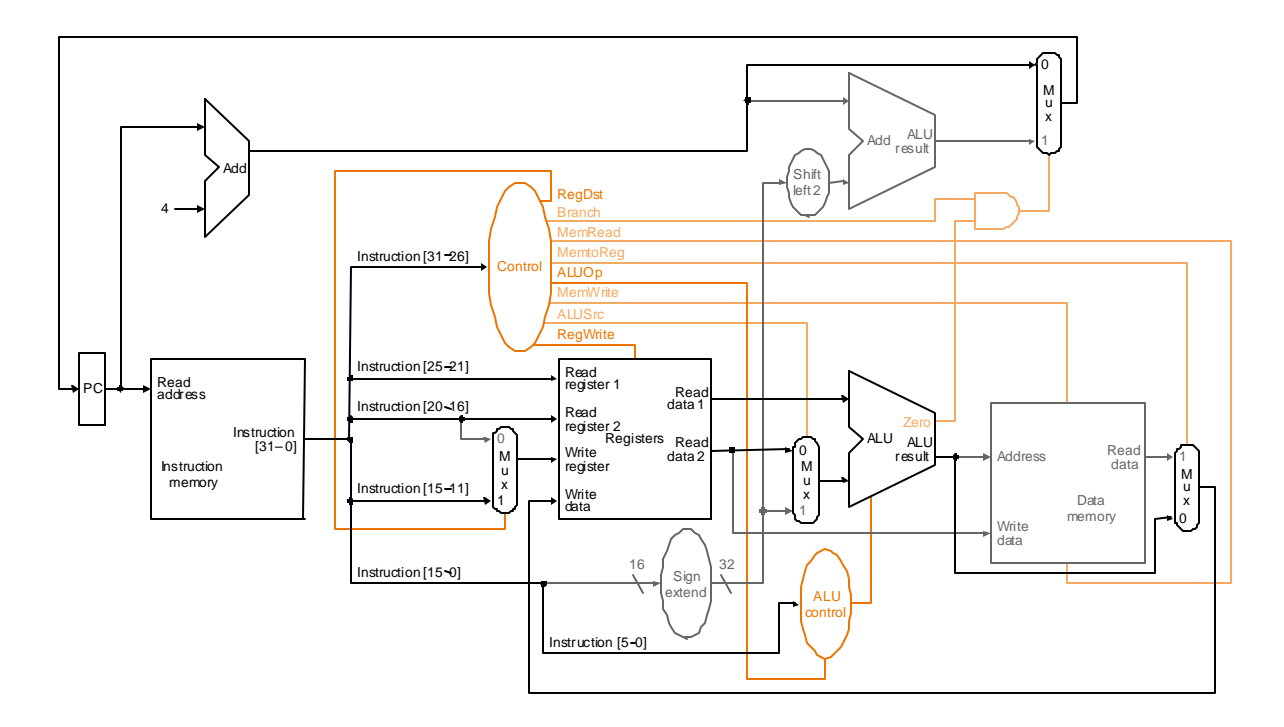

• **Figura 5.24 – Escrita no registrador – instrução R-TYPE**

- **Instrução load word**
	- **lw \$t1, offset(\$t2)**
		- **Instruction Fetch**
		- **\$t2 é lido**
		- **ULA calcula a soma do valor lido e o imediato de 16 bits**
		- **O resultado é usado como endereço da memória de dados**
		- **O dado da memória de dados é escrito no register file**
- **Figura 5.25 Operação de um lw com um esquema simples de controle.**

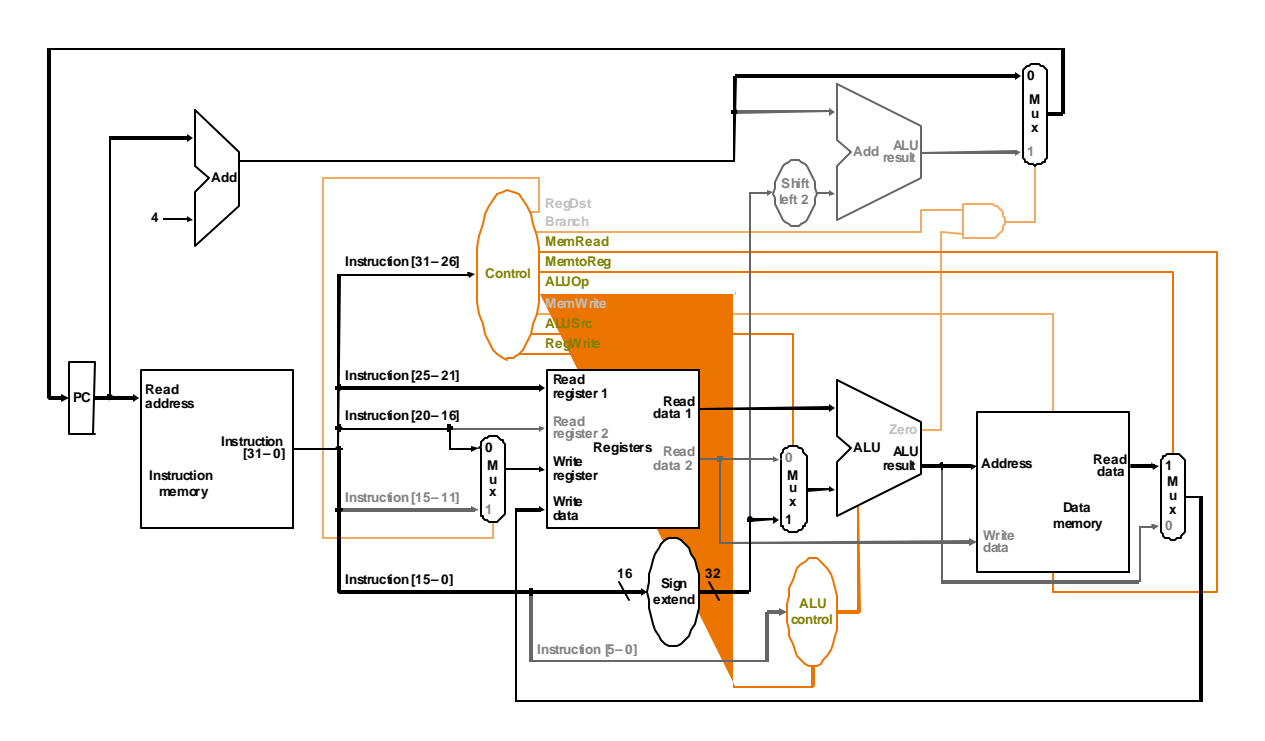

- **Instrução de branch**
	- **beq \$t1,\$t2,offset**
		- **Fetch da instrução**
		- **\$t1 e \$t2 são lidos**
		- **ULA faz subtração dos valores lidos. PC+4 é adicionado ao imediato de 16 bits, deslocado de 2 bits** Ë **resultado é o endereço do desvio**
		- **A saída Zero é usada para decidir qual endereço será armazenado em PC**
- **Figura 5.26 Datapath para a instrução beq**

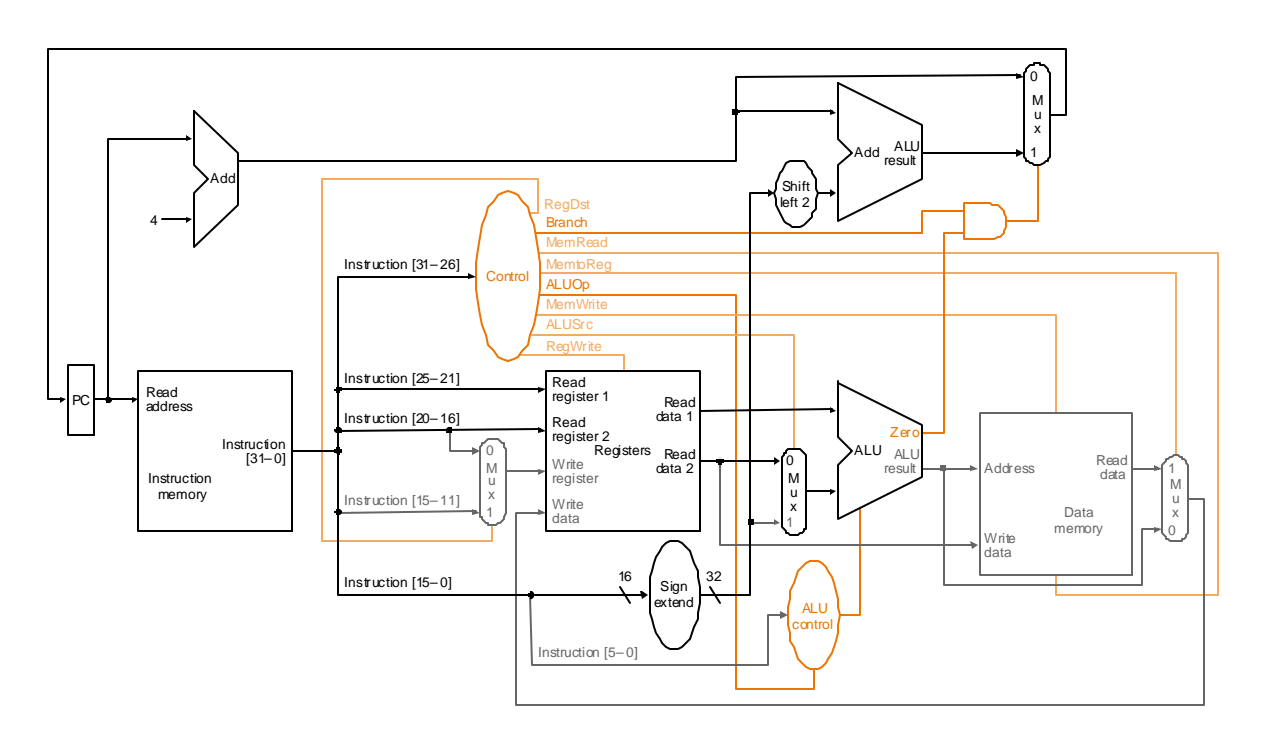

• **Tabela da figura 5.27 – Tabela verdade para as funções de controle.**

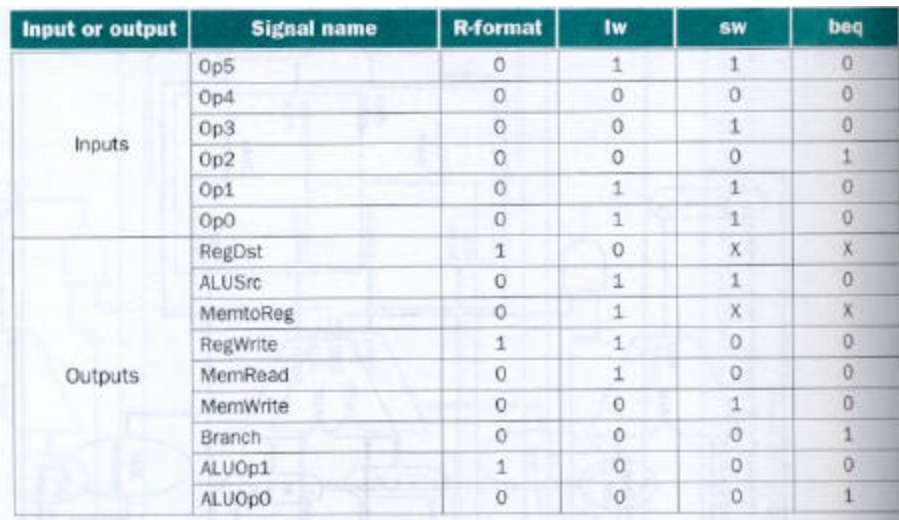

#### • **Instrução de jump**

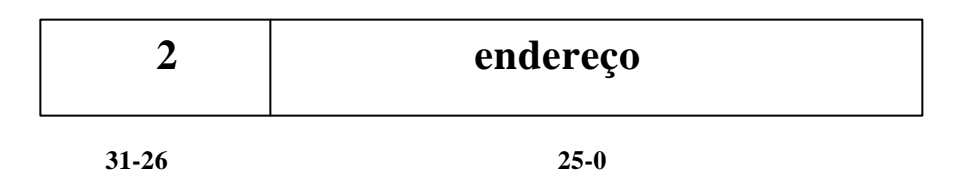

- **PC é formado pelos 4 bits mais significativos + 26 bits do imediato + 00 (deslocamento de 2)**
- **Figura 5.29 Datapath para instrução de jump**

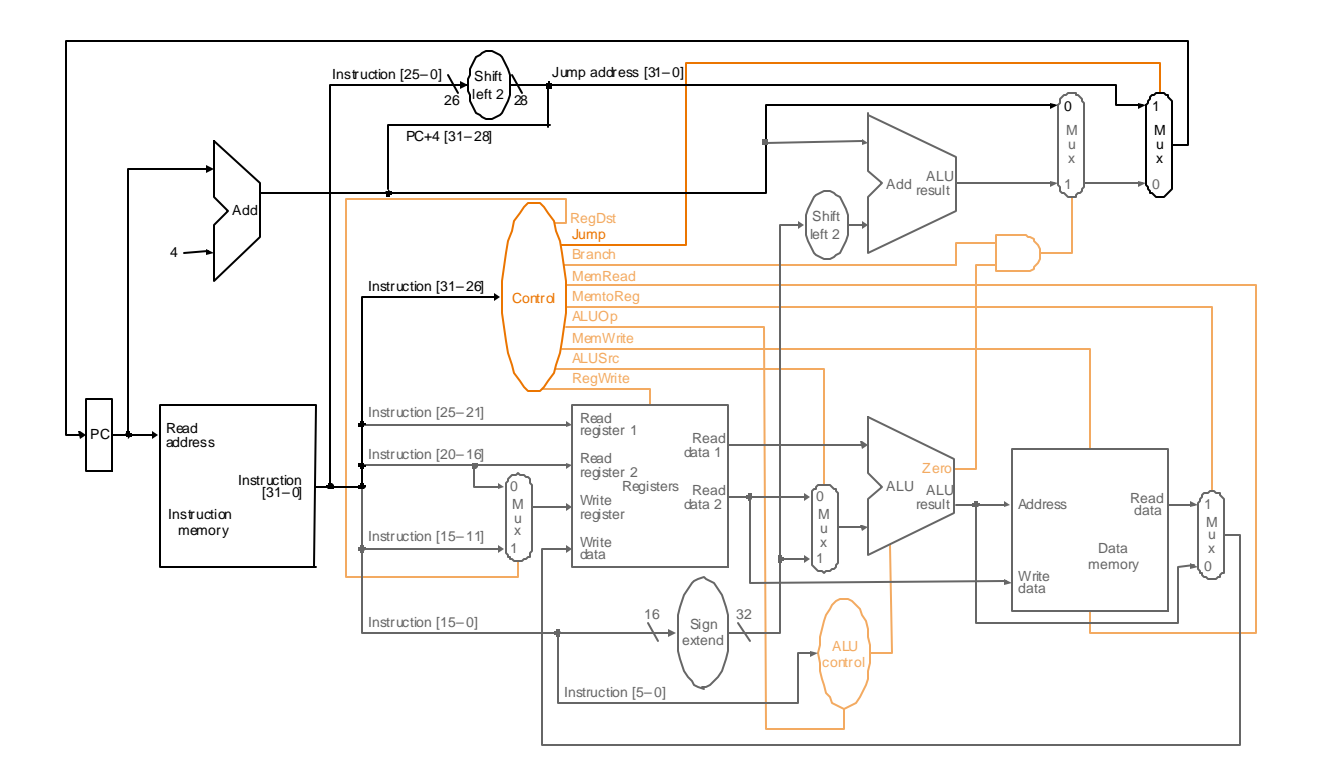

- **Implementação em um ciclo de clock** Ë**não usada**
	- **Funciona corretamente mas não é eficiente**
	- **Para single-cycle**  $\rightarrow$ **o ciclo do clock deve ter o mesmo** comprimento para todas as instruções  $\rightarrow$  CPI = 1  $\rightarrow$  para **isto, o ciclo de clock é determinado pelo maior caminho no datapath da máquina ( instrução de load que usa 5 unidades funcionais em série: instruction memory, register file, ULA, data memory e register file)**

**Exemplo.**

 **Sejam os seguintes tempos de operação:**

- **unidade de memória : 2 ns**
- **ULA e somadores: 2ns**
- **register file (read ou write) : 1 ns**
- **unidade de controle, multiplexadores, acesso ao PC, circuito para extensão do sinal e linhas não tem atraso, quais das seguintes implementações seria mais rápida e quanto ?**
	- **1. Uma implementação na qual cada instrução opera em um ciclo de clock de tamanho fixo**
	- **2. Uma implementação onde cada instrução é executada usando clock de tamanho de ciclo variável (exatamente do tamanho necessário para a execução da respectiva instrução** Ë **também não utilizado na prática)**

**Para comparar a performance, assuma que o seguinte conjunto de instruções : 24% de loads, 12% de store, 44% instruções tipo R, 18% de branches e 2% de jumps.**

**Solução:**

**tempo de execução CPU = número de instruções X CPI X período do clock**

**CPI = 1** Ë **tempo de execução CPU = número de instruções X período do clock**

**Temos que encontrar o período do clock para as duas implementações, pois o número de instruções e a CPI são iguais para ambas implementações.**

**O caminho crítico para cada classe de instrução é:**

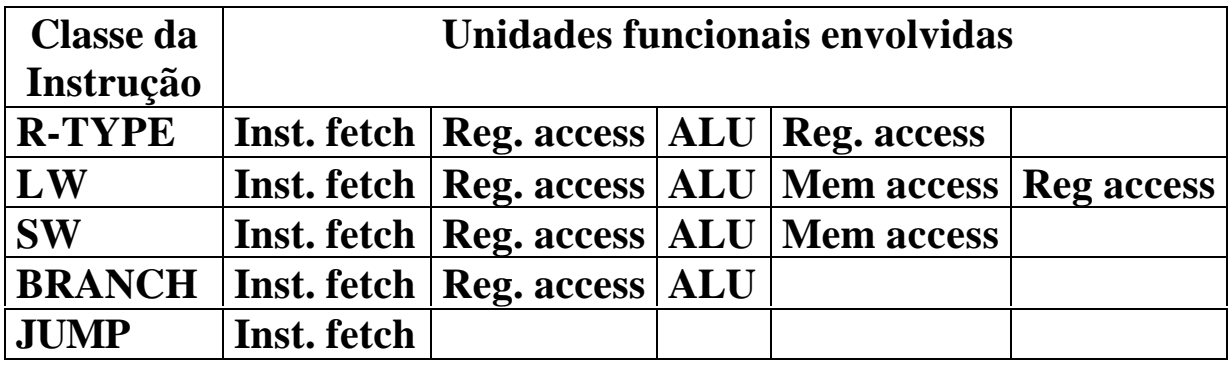

**Usando o caminho crítico, podemos computar o comprimento do ciclo de clock necessário para cada classe de instrução:**

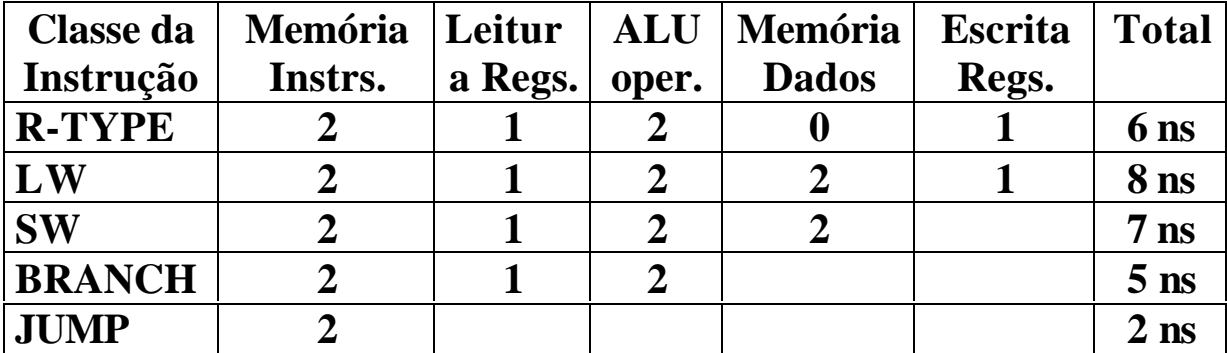

**O período do clock para a máquina com um único clock é determinado pela maior instrução** Ë **8ns**

**A máquina com clock variável, terá seus períodos de clock variando entre 2ns e 8ns. O clcock médio será:**

**Tempo de clock da CPU = 8 X 24% + 7 X 12% + 6 X 44% + 5 X 18 % + 2 X 2% = 6.3ns**

**CPU perfomancevc / CPU perfomancesc =**

**= tempo de execução CPUsc / tempo de execução CPUvc =**

**= IC X período de clock da CPUsc / IC X período de clock da**  $CPU<sub>vc</sub> =$ 

**= período de clock da CPUsc / período de clock da CPUvc =**

 $= 8 / 6.3 = 1.27$ 

• **Exemplo**

- **FP unit** Ë **8ns para add e 16ns para mul**
- **todos os loads tem o mesmo tempo e são 33% das instruções**
- **todos os stores tem mesmo tempo e são 21% das instruções**
- **instruções tipo R são 27 % das instruções**
- **Branches são 5 % e jumps 2% das instruções**
- **FP add e sub tem o mesmo tempo e juntos tem 7% das instruções**
- **FP mul e div tem o mesmo tempo e &5 das instruções**

#### **Solução**

**CPU perfomancevc / CPU perfomancesc = = tempo de execução CPUsc / tempo de execução CPUvc**

**Para a máquina de único clock** Ë **período do clock = ciclo da instrução FP mul** (mais longa)  $\rightarrow$  2+1+16+1 = 20ns

**Para a máquina de clock variável:**

**período do clock CPU = 8 X 31% + 7 X 21% + 6 X 27% + 5 X 5% = 7.0 ns**

**Portanto:**

**CPU perfomancevc / CPU perfomancesc = = tempo de execução CPUsc / tempo de execução CPUvc = 20/7**  $= 2.9$ 

- **Implementação Multiciclos**
	- **a execução de cada instrução é dividida em etapas, onde cada etapa corresponde a uma operação de uma unidade funcional**
	- **implementação multiciclos** Ë **cada etapa é executada em um ciclo, isto permite que uma unidade funcional possa** ser usada por mais de uma instrução  $\rightarrow$ **compartilhamento pode diminuir a quantidade de HW necessária**
- **Figura 5.30 Datapath multiciclos**

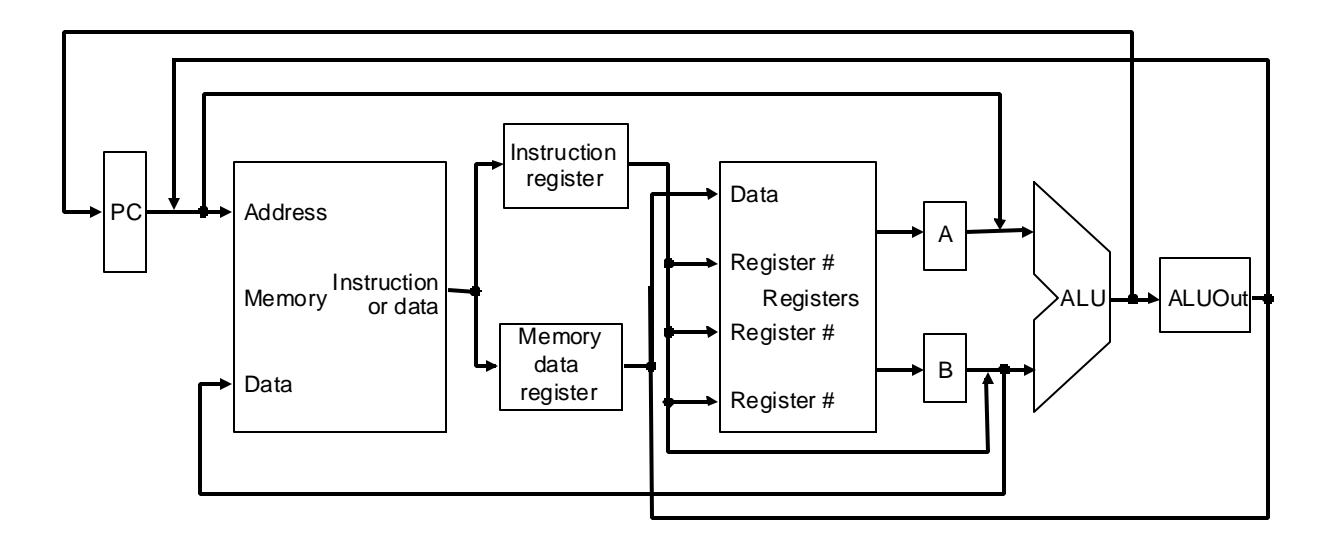

- **Diferenças com a versão single-cycle**
	- **Uma só memória usada para dados e instruções**
	- **Uma ULA em vez de uma ULA e dois somadores**
	- **Redução de área** Ë **redução de custos**
	- **alguns registradores a mais para manter a saída de uma unidade funcional para outra unidade funcional, em um ciclo de clock posterior:**
		- Instruction Register IR  $\rightarrow$  armazenar uma **instrução lida da memória (a instrução deve ser mantida até o fim de sua execução)**
		- **Memory Data Register MDR → armazenar dados lidos da memória**
		- **registrador A e registrador B usados para manter os operandos lidos do register file**
		- **registrador ALUOut para manter a saída da ULA**
- **Inclusão de multiplexadores**
- **Figura 5.31 Datapth multiciclos para as instruções básicas**

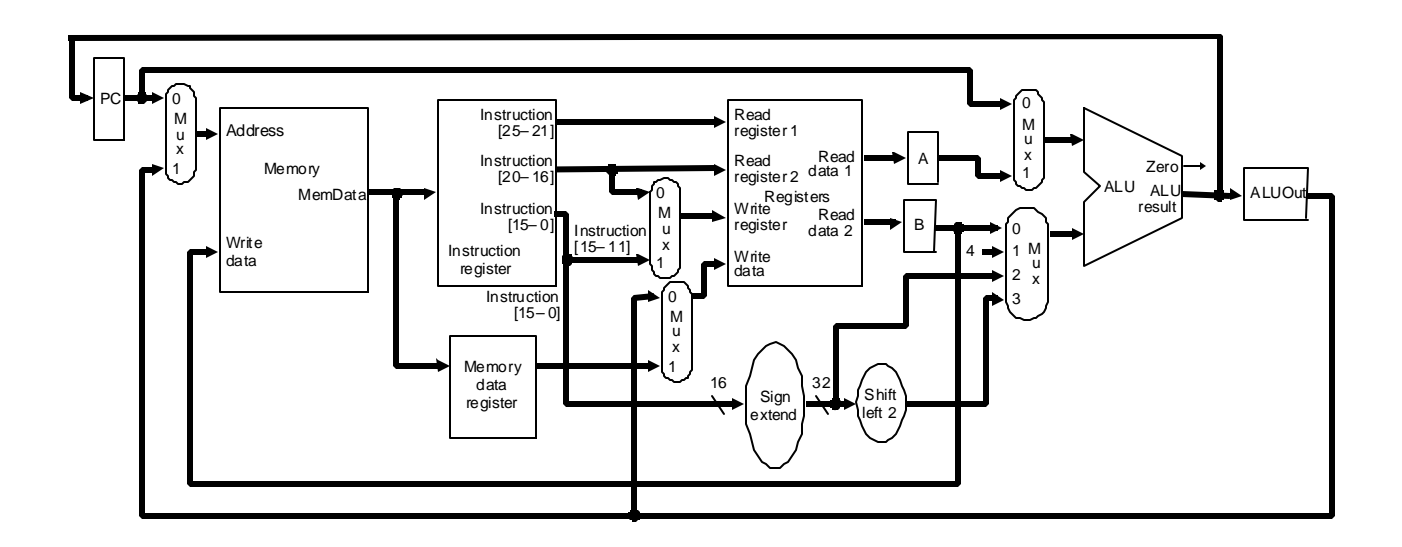

• **Figura 5.32 - Datapath para implementação multiciclos com sinais de controle**

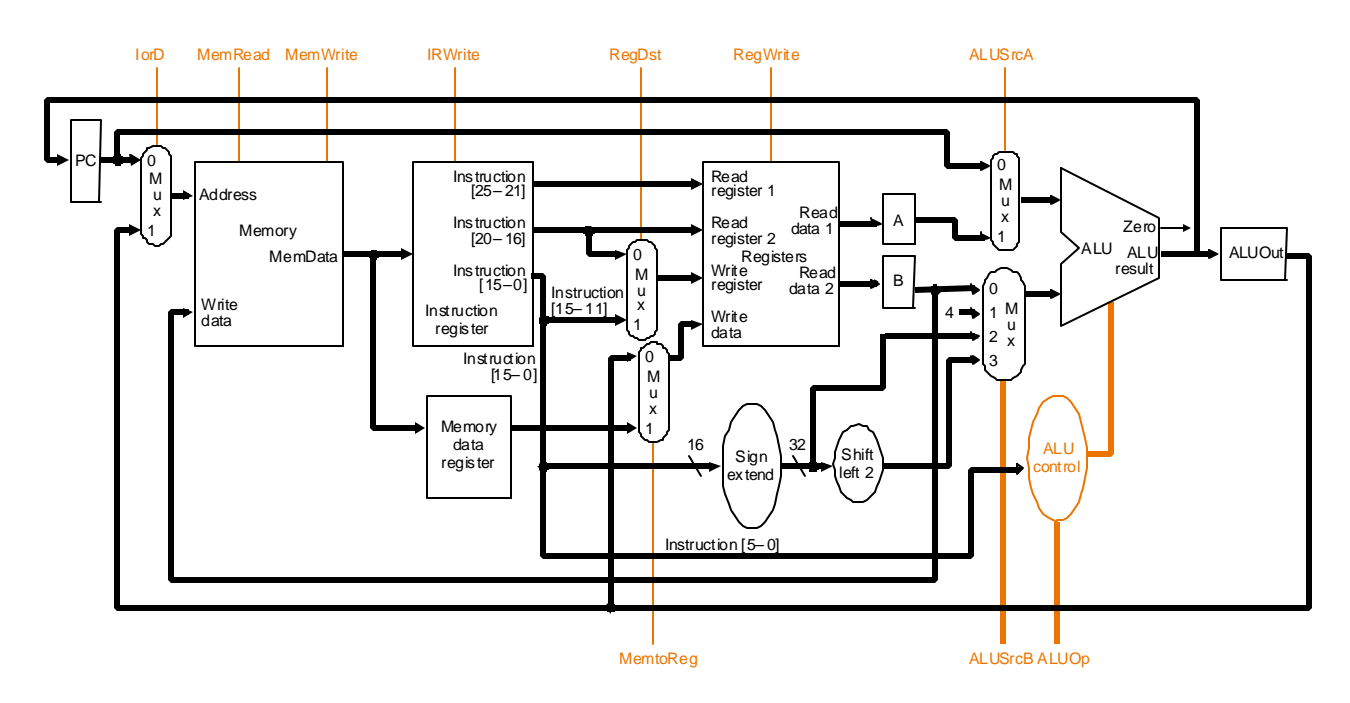

• **Figura 5.33 - Datapath para implementação multiciclos com sinais de controle – completo incluindo atualização do PC**

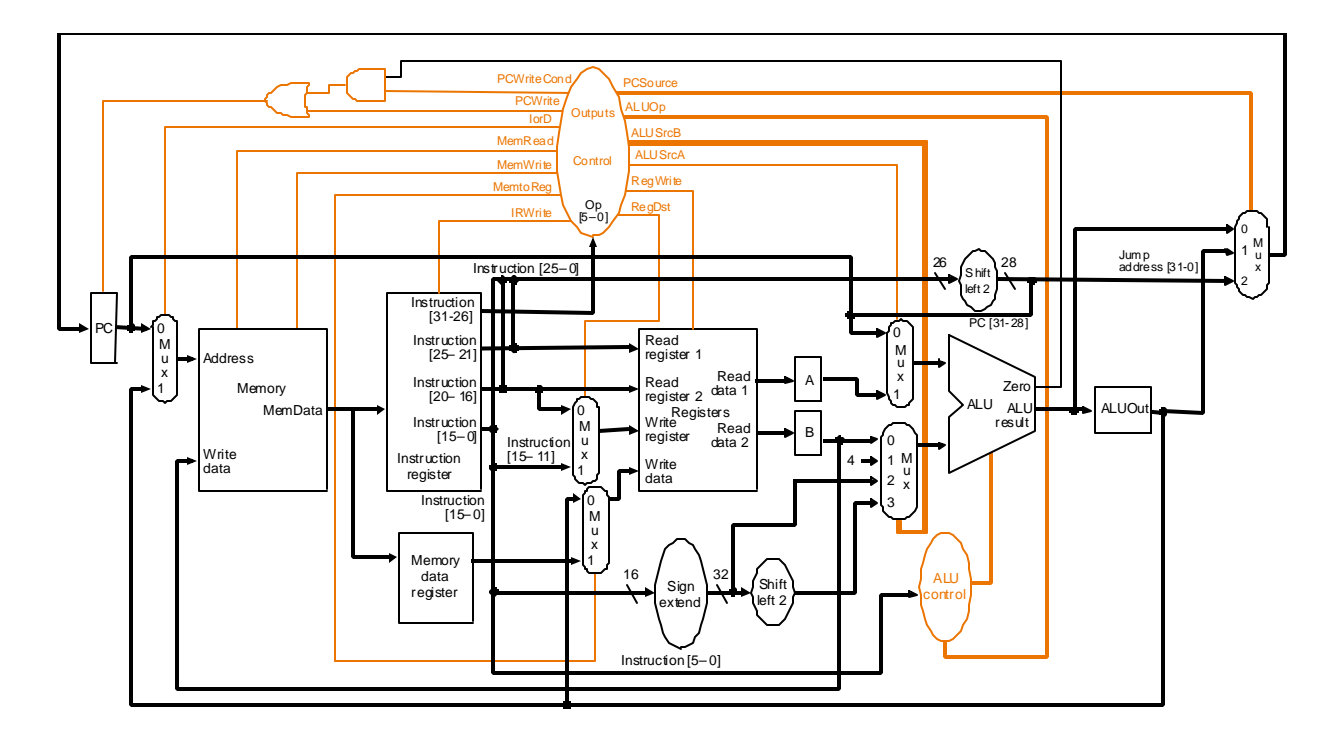

# • **Figura 5.34 tabela com Sinais de Controle**

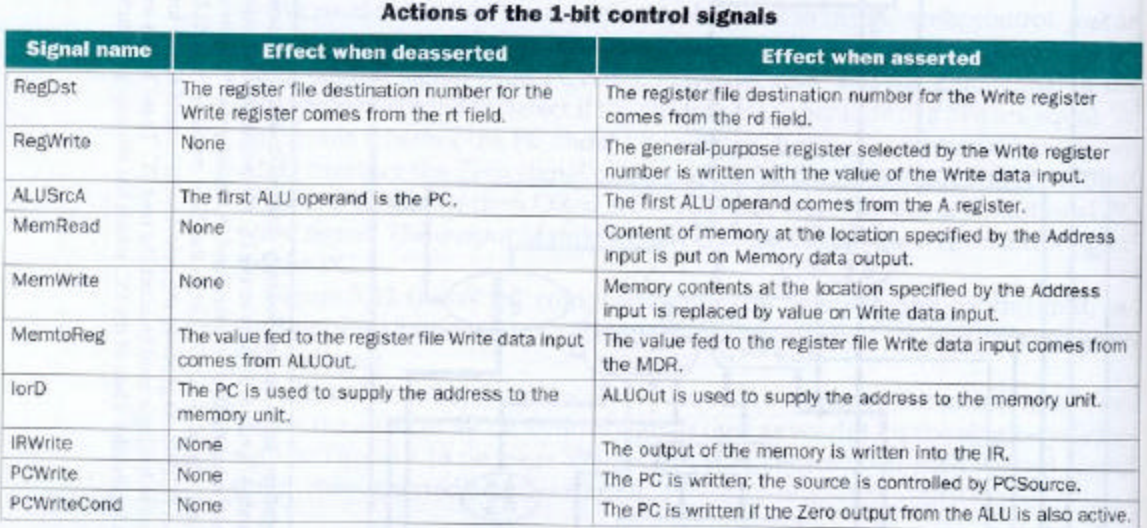

#### Actions of the 2-bit control signals

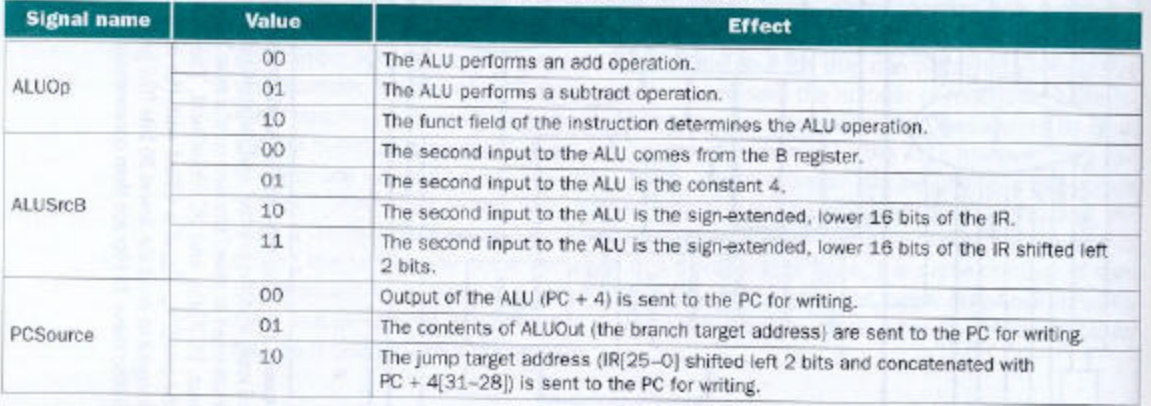

 $m = 1$ 

- **Divisão da execução de uma instrução em ciclos de clock e respectivos sinais de controle**
	- **1. Instruction fetch**

**O incremento do PC e leitura da da instrução** Ë **em paralelo: IR = Memory[PC];**  $PC = PC + 4;$ **Sinais ativados** Ë **MemRead (1), Irwrite (1), IorD (0 – PC como endereço), ALUSrcA (0 – PC para ULA), ALUSrcB (01 – 4 para a ULA), ALUOp (00 – add) e PCWrite (1 – o novo valor de PC não é visível até o próximo ciclo de clock).**

**2. Instruction decode e register fetch**

**Como temos regularidade no formato das instruções, podemos, sem saber a natureza da instrução, fazer:**

- **ler dois registradores do register file, mesmo que eles não sejam utilizados e armazená-los nos registradores A e B;**
- **computar os endereços de branch e guardá-los e ALUOut, mesmo que a instrução não venha a ser um branch.**

**A = Reg[IR[25-21]]; B = Reg[IR[20-16]]; ALUOut = PC + (sign-extend (IR[15-0] << 2)**

**Sinais ativados: ALUSrcA (0 – PC vai para a ULA), ALUSrcB (11- sign extended e shifted enviado a UAL) e ALUOp (00 – add).**

**3. Execution, memory address computation ou branch completion**

**Primeira etapa determinada pelo tipo de instrução. Para cada classe temos:**

• **Referência à memória:**

 $ALUOut = A + sign-extend (IR[15-0]);$ 

**Sinais ativados: ALUSrcA (1 - A para ULA), ALUSrcB (10 – saida da unidade sign-extension para a ULA) e ALUOp (00 - add).**

• **Instruções Aritméticas-lógicas ( R-type)**

**ALUOut = A op B;**

**Sinais ativados: ALUSrcA (1 - A para ULA), ALUSrcB (00 – B para a ULA) e ALUOp (10 – o campo funct é usado para determinar os sianis de controle da ULA).**

• **Branch**

 $if (A == B) PC = ALUOut;$ 

**Sinais ativados: ALUSrcA (1 - A para ULA), ALUSrcB (00 – B para a ULA) e ALUOp (01 – sub para teste de igualdade), PCCondWrite (1 se Zero=1) e PCSource (01 – PC recebe dado vindo de ALUOut).**

• **Jump**

**PC = PC[31-28] || (IR[25-0]<<2)**

**Sinais ativados: PCSource(10- jump address para PC) e PCWrite (1).**

**4. Memory access or R-type instruction completion**

**Nesta etapa, uma instrução de load ou store acessa a memória ou uma instrução R-type escreve seu resultado.**

• **Referência à memória**

**MDR = Memory [ALUOut]; - load**

**ou**

**Memory [ALUOut] = B; - store**

**Sinais ativados: MemRead (1 - para load) ou MemWrite (1 - para store), IorD ( 1 para load, para que o endereço de memória venha da ULA).**

• **instruções R-type**

**Reg[IR[15-11]] = ALUOut;**

**Sinais ativados: RegDst ( 1 – campo rd (15-11) usado como entrada do register file para escrita), RegWrite (1) e Memto Reg (0 – para saida da ULA ser escrita).**

- **5. Memory read completion**
	- **Load**

**Reg[IR[20-16]] = MDR;**

**Sinais ativados: MemtoReg ( 1 – para escrver o resultado da memória), RegWrite ( 1- escrita no register file) e RegDst ( 0 – para escolher rt (20-16) como número do registrador).**

• **Figura 5.35 - Resumo das etapas de execução para as diversas classes**

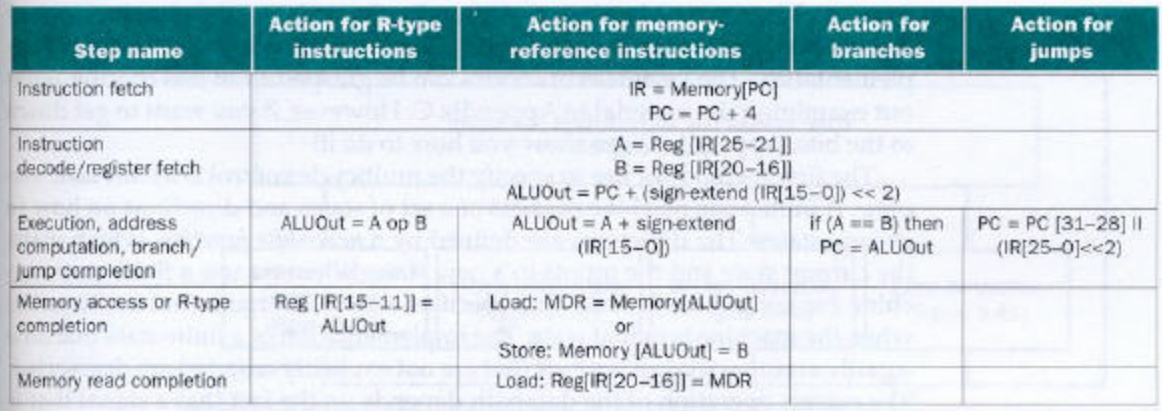

- **Projeto da Unidade de Controle**
	- Máquinas de estados finitos  $\rightarrow$  conjunto de estados e **como estes estados podem mudar ( esta mudança** ‡ **próximo estado).**
	- **Controle de estados finitos corresponde às cinco etapas de execução de uma instrução, onde cada etapa é executada em um ciclo de clock.**
	- **Unidade de Controle implementada como máquina de estados finitos:**
- **Figura 5.36 Unidade de Controle Máquinas de Estados Finitos**

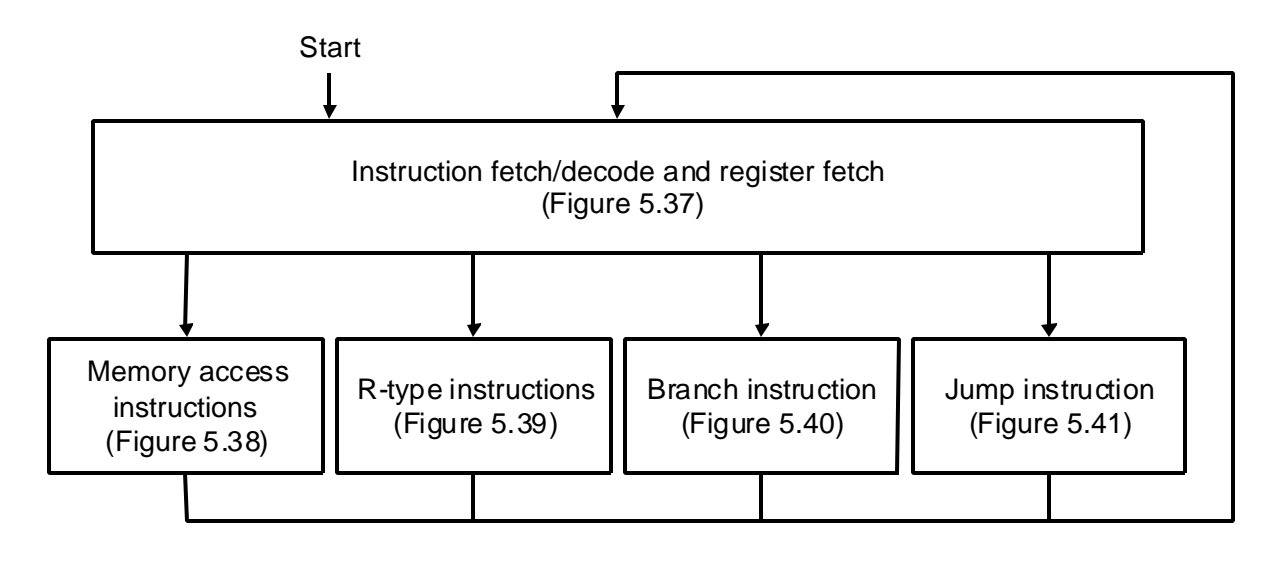

• **Figura 5.37 – Diagrama de estados - Instruction fetch e instruction decode/register fetch**

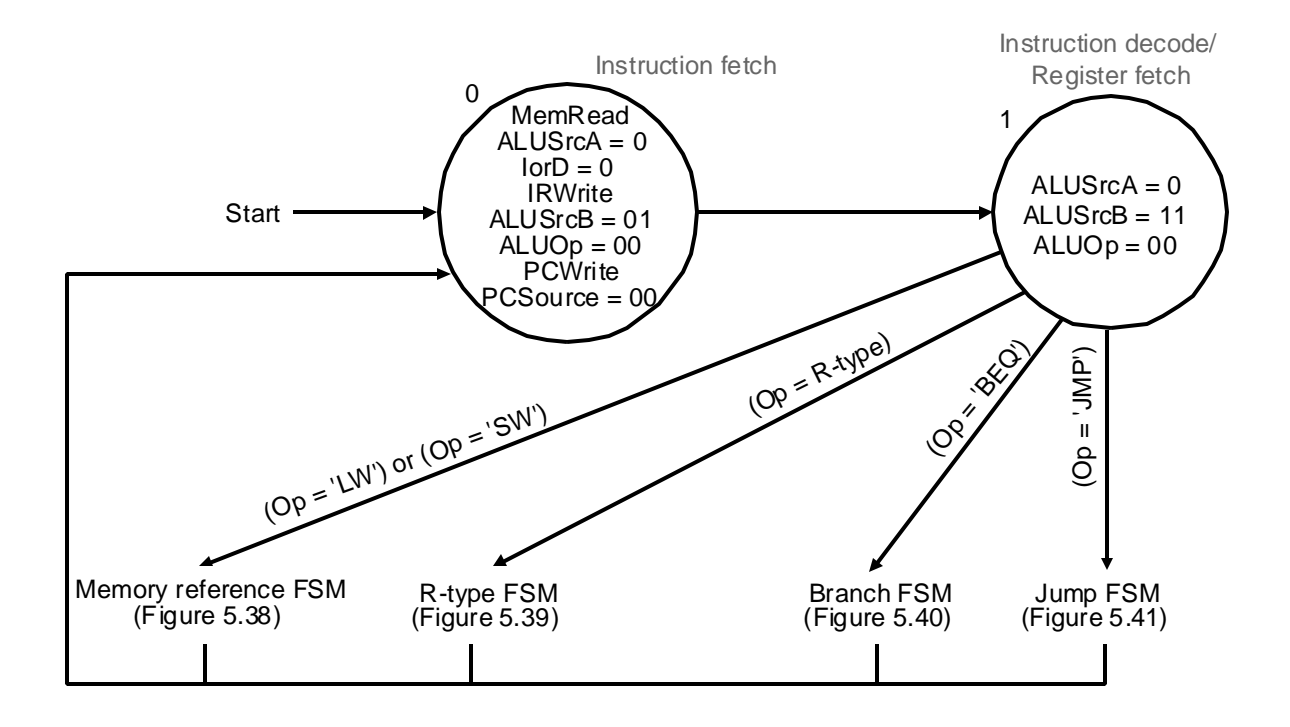

• **Figura 5.38 – Diagrama de estados - Memory reference instructions**

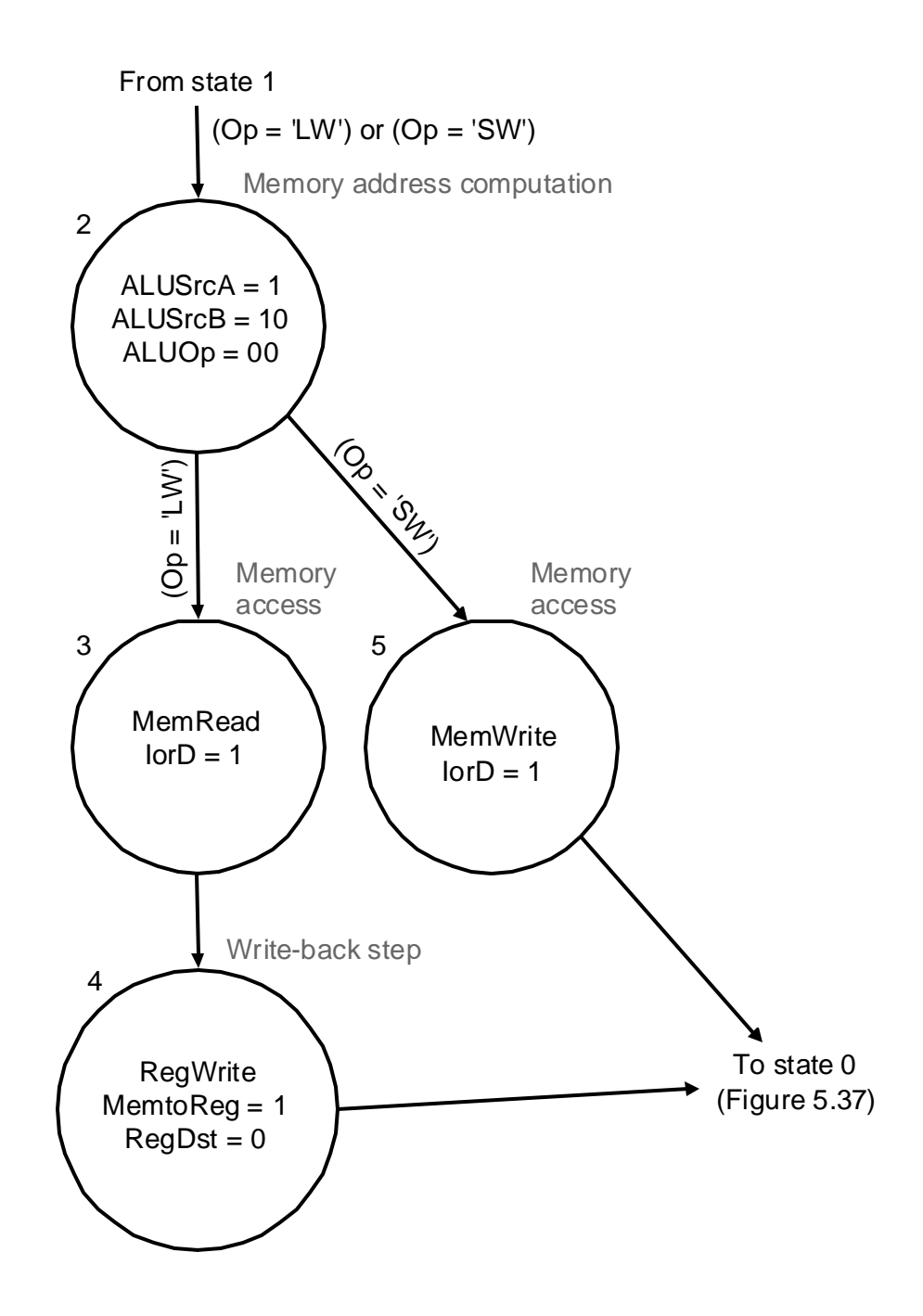

• **Figura 5.39 – Diagrama de estados - R-type instructions**

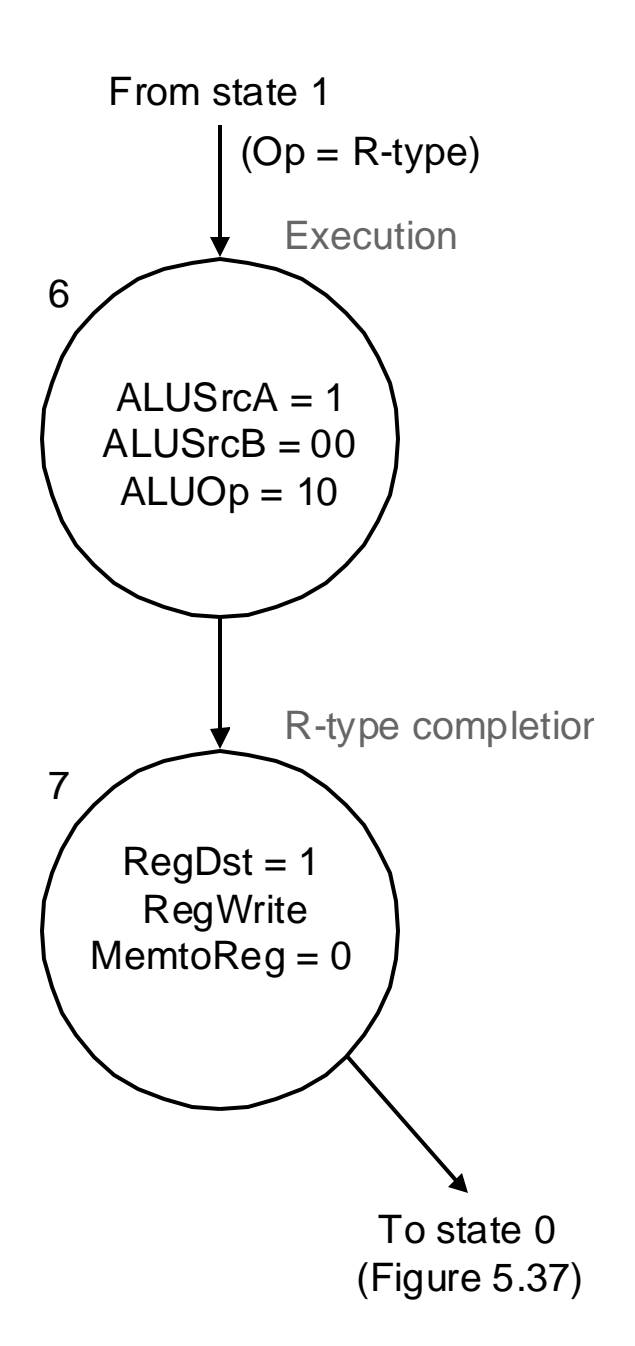

#### • **Figura 5.40 – Diagrama de estados - Branch instructions**

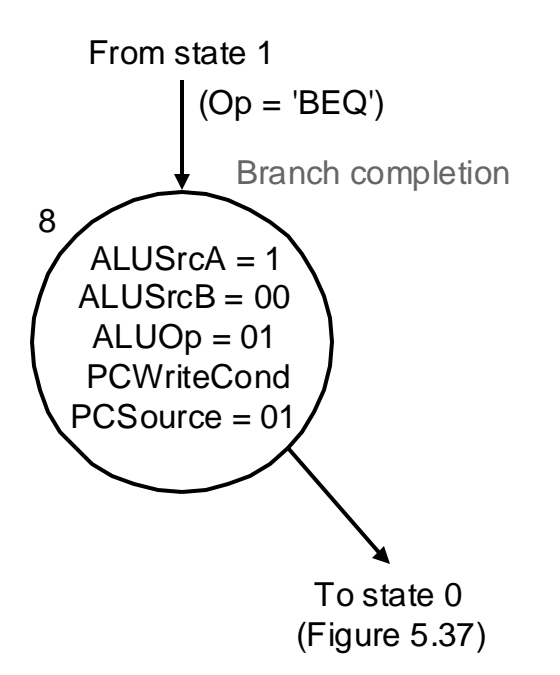

• **Figura 5.41 – Diagrama de estados - Jump instructions**

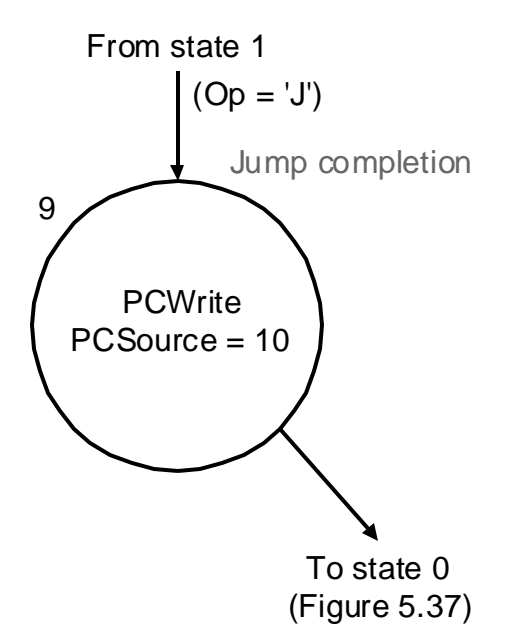

• **Figura 5.42 – Diagrama de estados - Figura Unidade de Controle completa**

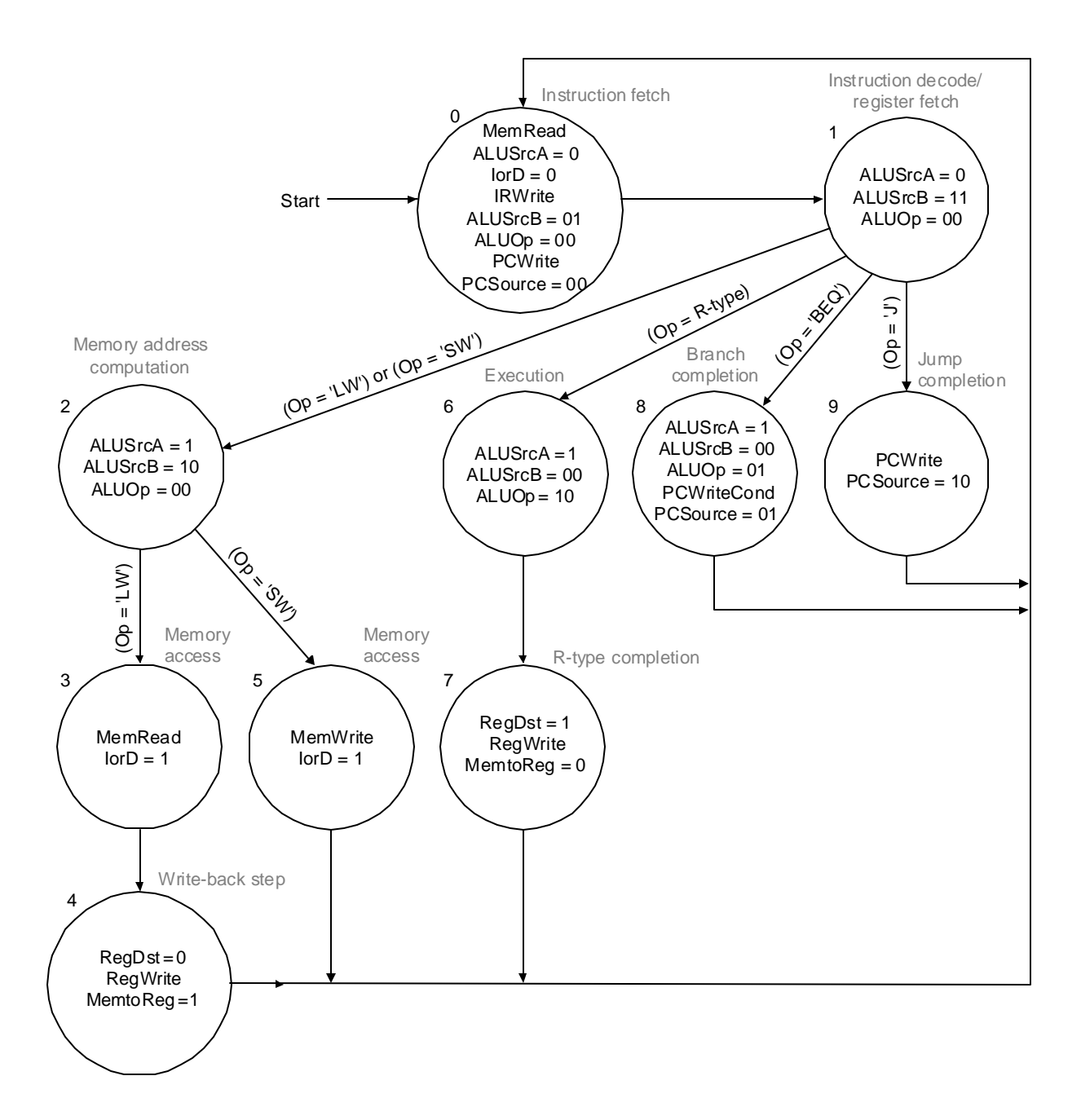

• **CPI em uma CPU multicycles**

**Exemplo:**

**Usando a figura anterior o conjunto de instruções abaixo, qual a CPI, assumindo que cada estado necessita de 1 clico de clock ?**

**conjunto de instruções: 22% loads, 11% de stores, 49% de R-type, 16% de branches e 2% de jumps ( gcc ).**

**Solução:**

**O número de ciclos de clocks para cada classe é (da figura anteiror):**

- **loads: 5**
- **stores: 4**
- **R-type : 4**
- **branches : 3**
- **jumps: 3**

**CPI = ciclos de clock da CPU / número de instruções** Ë **CPI = S (num. de instruções<sup>i</sup> X CPIi) / num. de instruções CPI = S ((num. de instruções<sup>i</sup> / num. de instruções) X CPIi)**

**CPI = 0.22 X 5 + 0.11 X 4 + 0.49 X 4 + 0.16 X 3 + 0.02 X 3 CPI = 4.04**

**4.04 é melhor que a CPI de uma CPU em que todas as instruções tivessem o mesmo número de ciclos de clock ( CPI pior caso = 5).**

• **Figura 5.43 - Implementação de uma Unidade de Controle com máquina de estados finitos**

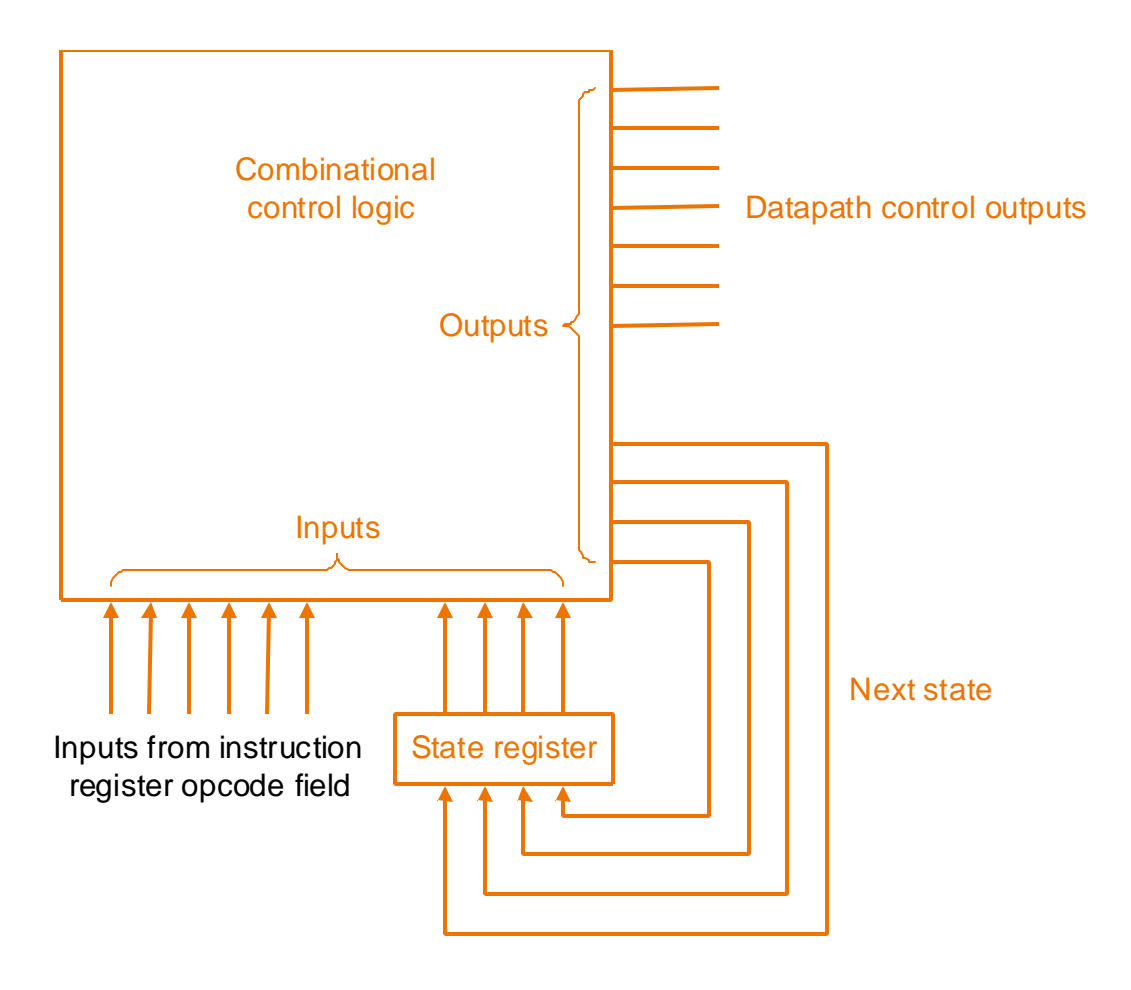

- **Microprogramação Projeto simplificado da Unidade de Controle**
	- **Representação gráfica útil para pequenas máquinas de estados.**
	- **Cada microinstrução tem o efeito de ativar os sinais de controle especificados por elas**
	- **Um microprograma é uma representação simbólica da unidade de controle que será traduzida por um programa para a lógica de controle.**
	- **O formato da microinstrução deve ser escolhida de tal forma a simplificar sua representação.**
	- **Para evitar microinstruções inconsistentes, cada campo da microinstrução deve especificar um conjunto de sinais que não acontecem simultaneamente.**

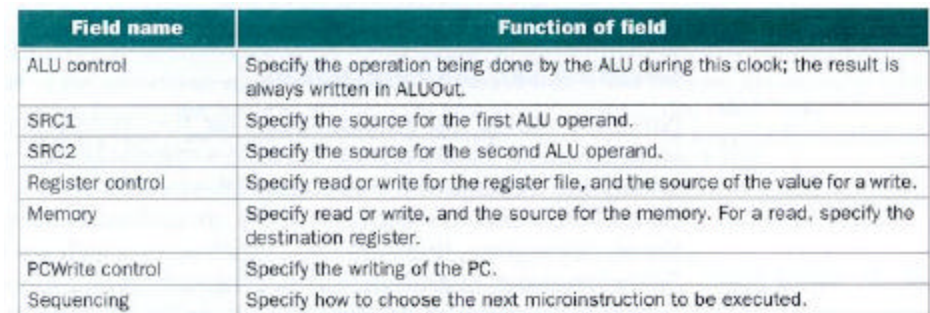

• **Figura 5.44 – Tabela com os sete campos da microinstrução**

- **As microinstruções são colocadas em uma ROM ou PLA.**
- **O endereçamento da microinstrução é dado seqüencialmente.**
- **Existem 3 modos diferentes para escolher a próxima microinstrução:**
	- **1. Incrementar o endereço da microinstrução corrente para obter ao endereço da próxima microinstrução. Este comportamento é indicado, colocando Seq no campo de Seqüência.**
	- **2. Desviar para a microinstrução que inicia a execução da próxima instrução (estado 0 - fetch). Este comportamento é indicado colocando Fetch no campo de Seqüência.**
	- **3. Escolher a próxima microinstrução baseada em entradas da unidade de controle. Este comportamento é chamado dispatch e é usualmente implementado criando uma tabela (implementada em ROM ou PLA) contendo os endereços das microinstruções alvo. Geralmente existe muitas tabelas, neste caso temos duas a do estado 1 e a do estado 2. Isto é indicado no campo Seqüência por Dispatch i, onde i é o número da tabela.**

## • **Figura 5.45 – Tabela com os valores dos campos de uma microinstrução**

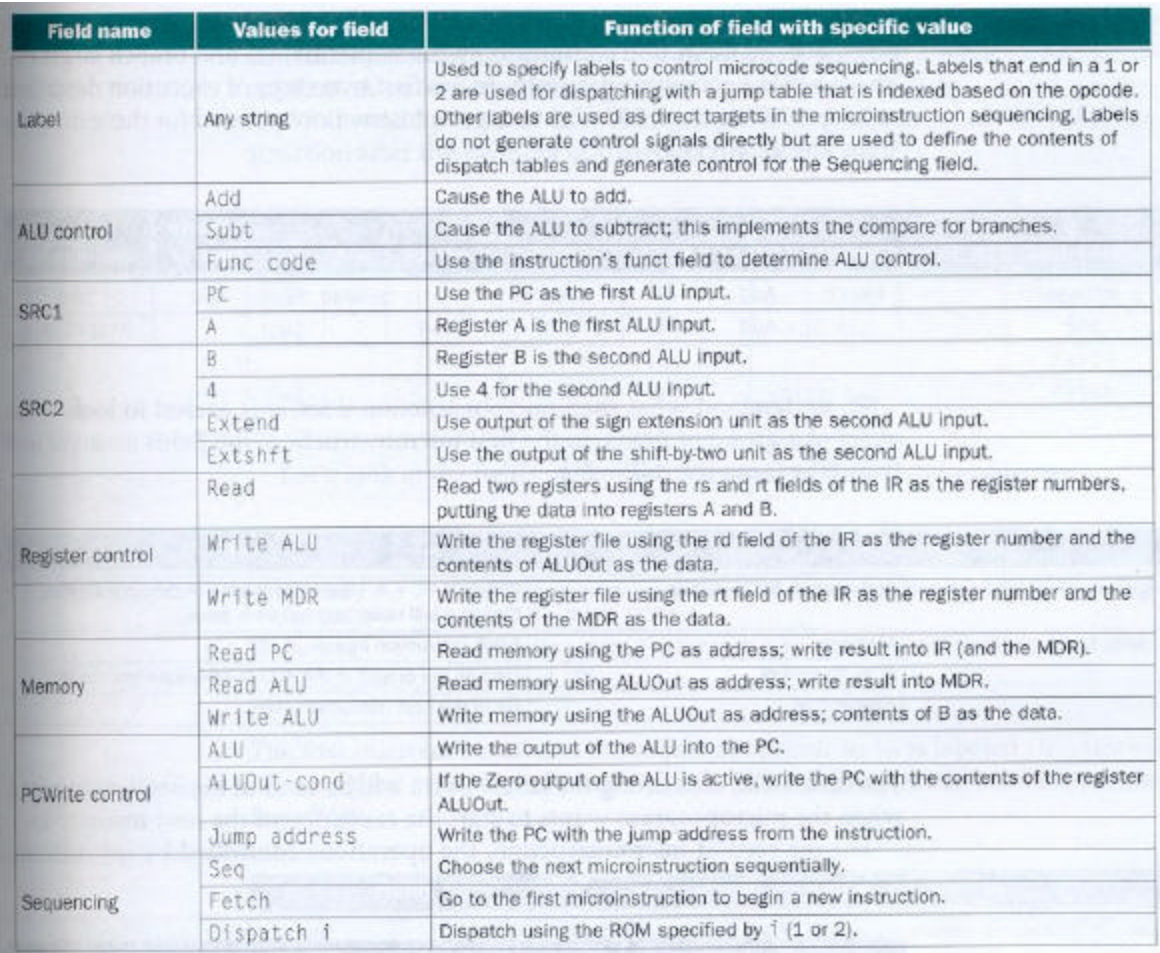

- **Microprograma**
	- **Fetch e decode**

## **Primeira tabela página 404**

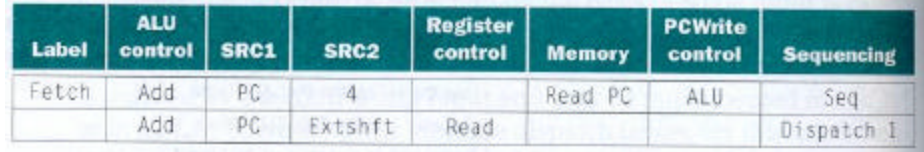

## • **Primeira microinstrução**

## **Segunda tabela página 404**

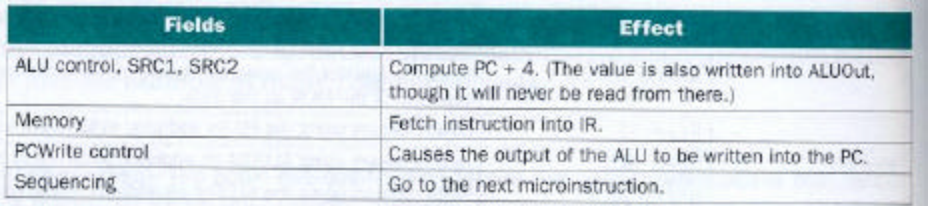

## • **Segunda microinstrução**

## **Terceira tabela página 404**

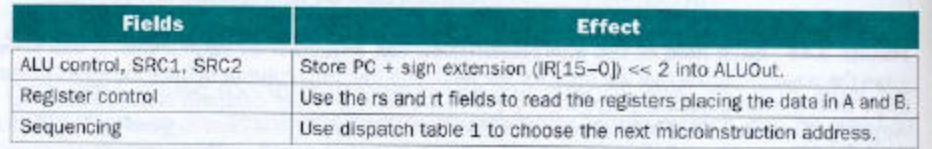

- **Dispatch table 1 é usada para selecionar uma das 4 seqüências de microinstruções:**
	- **Mem1** Ë **instruções de referência à memória**
	- **Rformat1** Ë **instruções R-type**
	- **BEQ1**  $\rightarrow$  **instruções** beq
	- **JUMP1** Ë **instruções de jump**
- **Microprograma para Mem1**

#### **Tabelas da página 405 e primeira tabela da página 406**

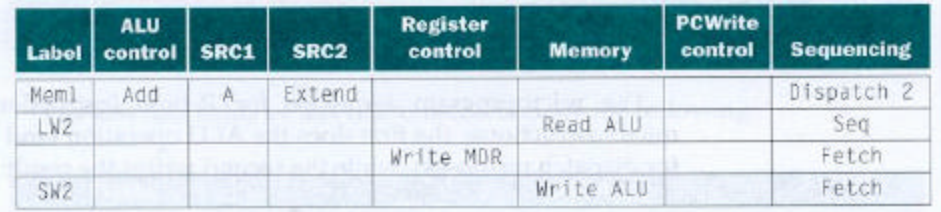

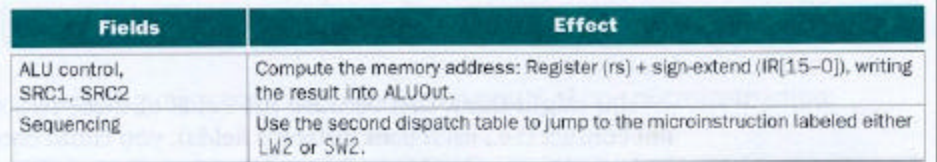

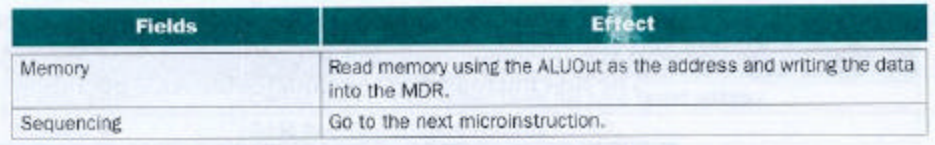

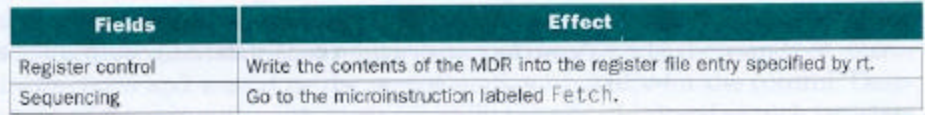

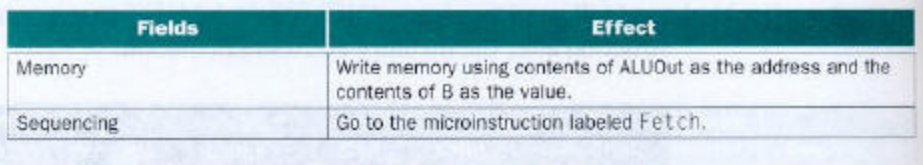

• **Microprograma para Rformat1**

## **As três últimas tabelas da página 406**

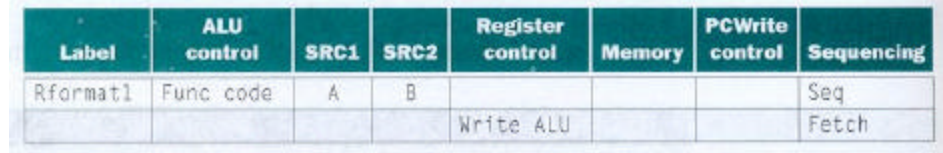

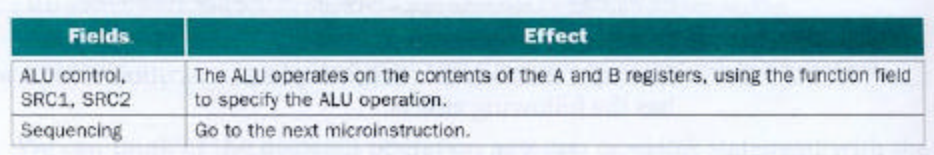

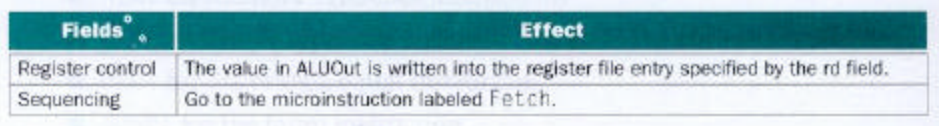

# • **Microprograma para BEQ1**

## **As duas primeiras tabelas da página 407**

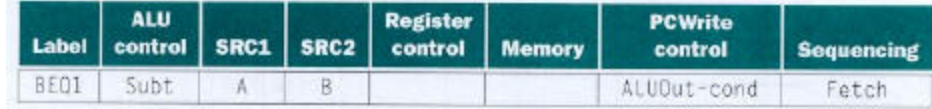

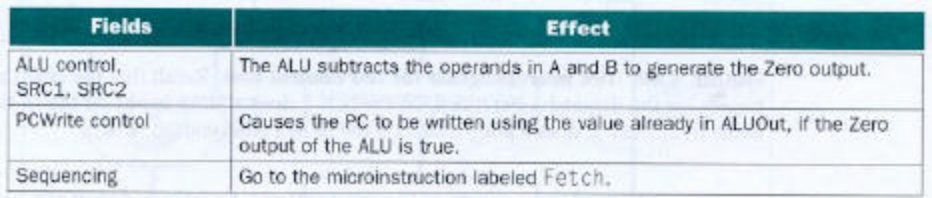

# • **Microprograma para JUMP1**

# **As duas últimas tabelas da página 407**

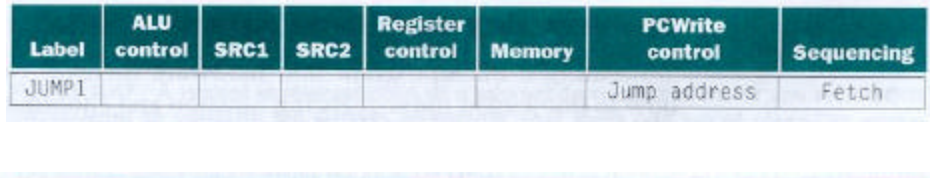

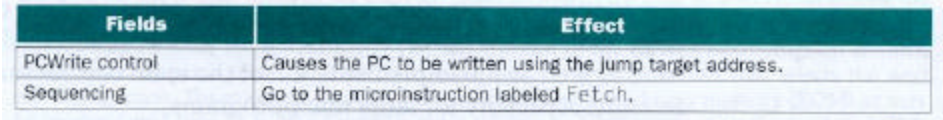

# • **Figura 5.46 - Microprograma para unidade de controle**

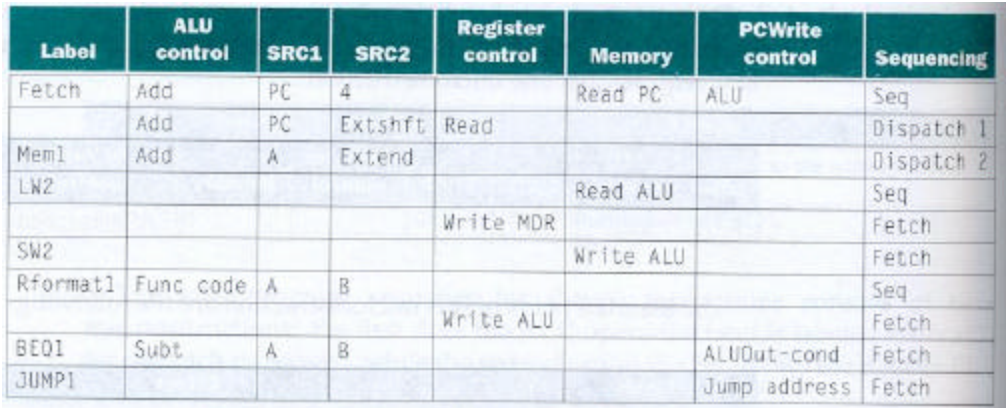

• **Figura 5.47 - Implementação, em ROM, da Unidade de controle microprogramada.**

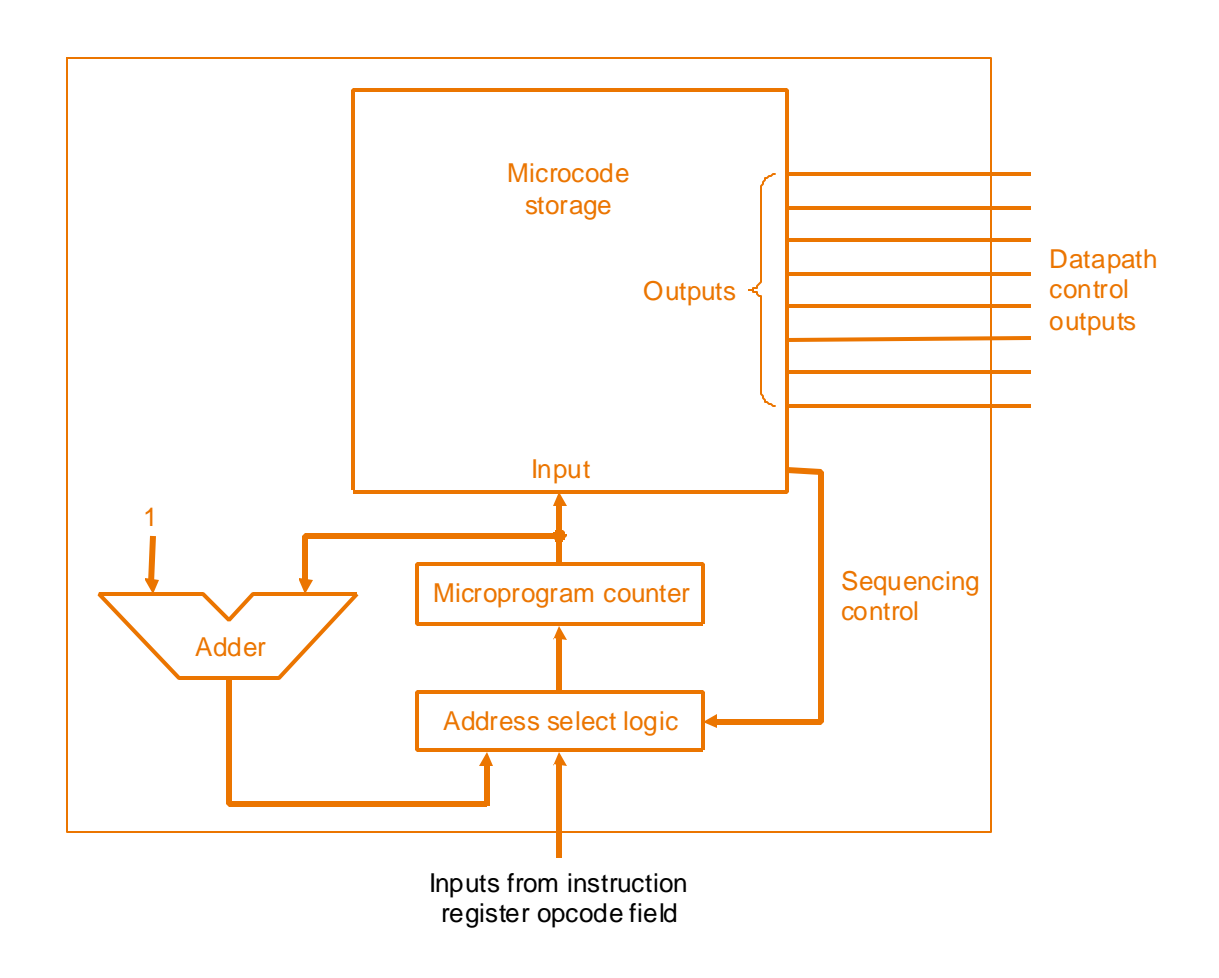

- **Exceções e interrupções**
	- **Exceção é um evento inesperado, interno ao processador (p. ex. overflow), que causa uma mudança no fluxo normal de execução das instruções.**
	- **Interrupção é um evento inesperado, externo ao processador (p. ex. interrupção de I/O), que causa uma mudança no fluxo normal de execução das instruções.**

**Tabela da página 411**

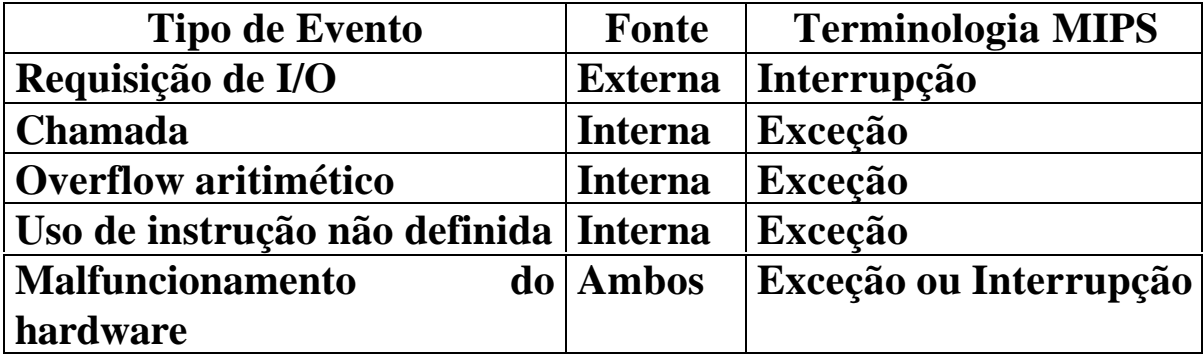

- **Detecção de exceção**
	- **Dois tipos de exceção serão tratados: execução de uma instrução não definida e overflow aritmético.**
	- **Quando ocorre uma exceção, o endereço da instrução afetada é guardada no EPC (exception program counter) e o controle transferido ao sistema operacional em um endereço especificado. Dependendo da atitude do SO e do tipo de exceção, o programa pode ser interrompido ou reiniciado a partir do endereço armazenado em EPC.**
	- **Para o SO tratar a exceção, ele tem que conhecer qual é a exceção. Há duas maneiras:**
		- **status register (Cause), que tem um campo que especifica a exceção e**
		- **vectored interrupts**  $\rightarrow$  **o SO sabe a razão da exceção pelo endereço de entrada no vetor. O SO sabe a razão da exceção pelo endereço passado para ele.**

#### **Tabela da página 412**

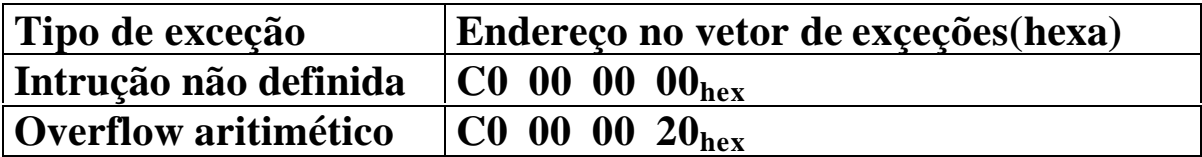

- **Para tratar a exceção vamos supor o primeiro método.**
	- **Temos 2 registradores extra: EPC de 32 bits, usado para manter o endereço da instrução afetada e Cause (32 bits), usado para armazenar a causa da exceção. Vamos assumir que o bit menos significativo seja usado para codificar a causa da exceção ( instrução indefinida = 0 e overflow = 1)**
	- **Precisamos de dois sinais de controle EPCWrite e CauseWrite, o sinal do bit menos significativo de Cause – IntCause. Precisamos também escrever o endereço de exceção, no qual o SO entra para tratar a mesma (supor C000000016).**
	- **O multiplexador de entrada de PC dever ser alterado de 3 para 4 entradas (entrada C000000016).**
	- **A ULA deve subtrair 4 do valor de PC para poder guardar em EPC.**

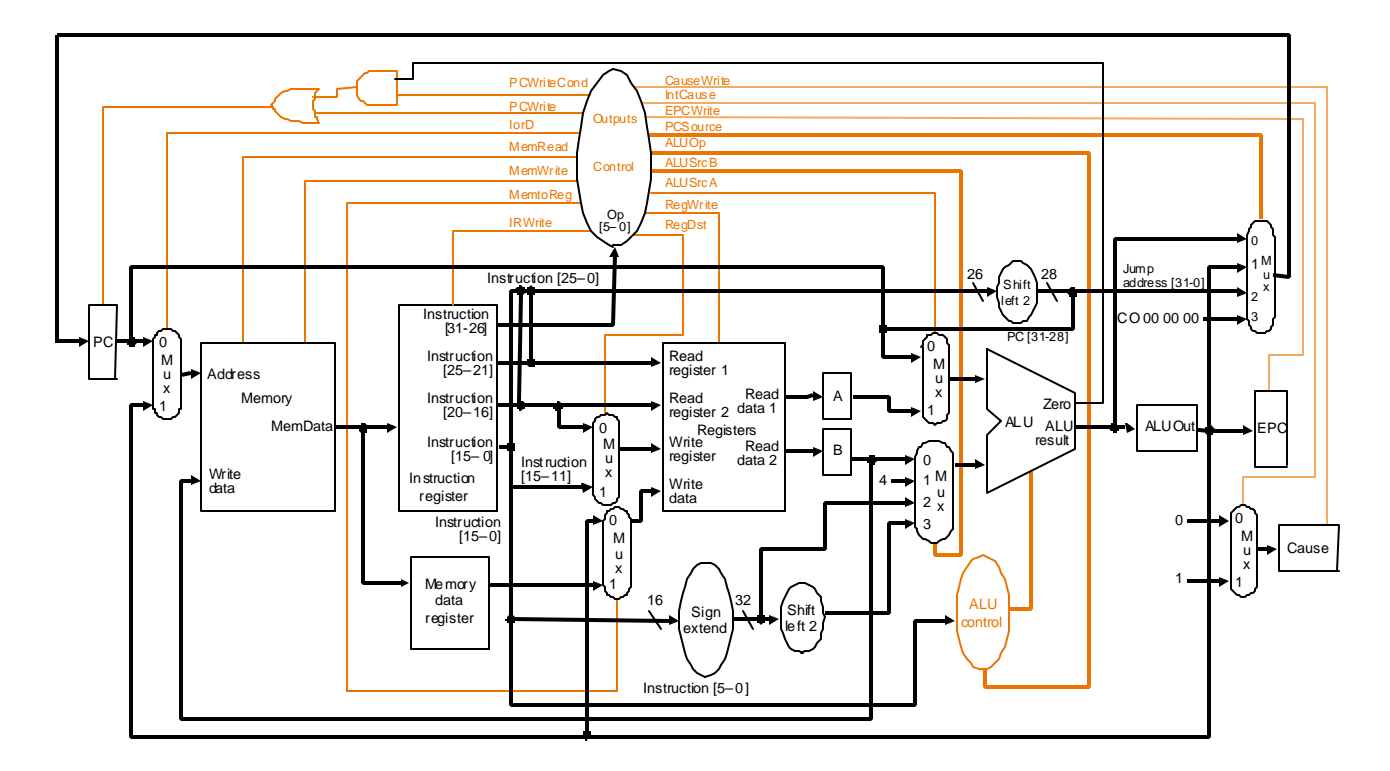

• **Figura 5.48 - Datapath que trata exceções**

- **Para detectar as exceções e transferir o controle para o estado apropriado temos:**
	- **Instrução indefinida: é detectada quando o próximo estado é definido do estado 1 para o valor op. Tratamos definindo o próximo estado, para qualquer valor de op, como estado 10.**
	- **Overflow aritmético: o sinal de overflow (saída da ULA) é usado para modificar a máquina de estados para especificar um próximo estado para o estado 7.**

• **Figura 5.49 – Estados para tratar exceções.**

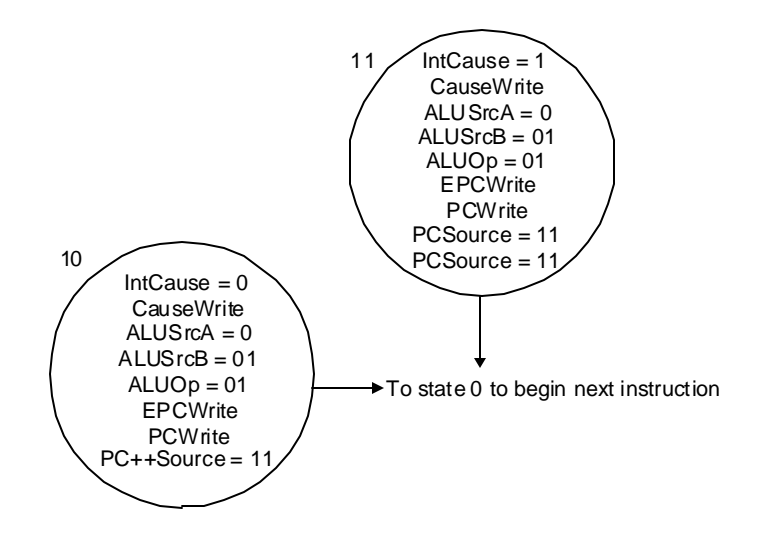

• **Figura 5.50 - Unidade de controle modificada para tratar exceção**

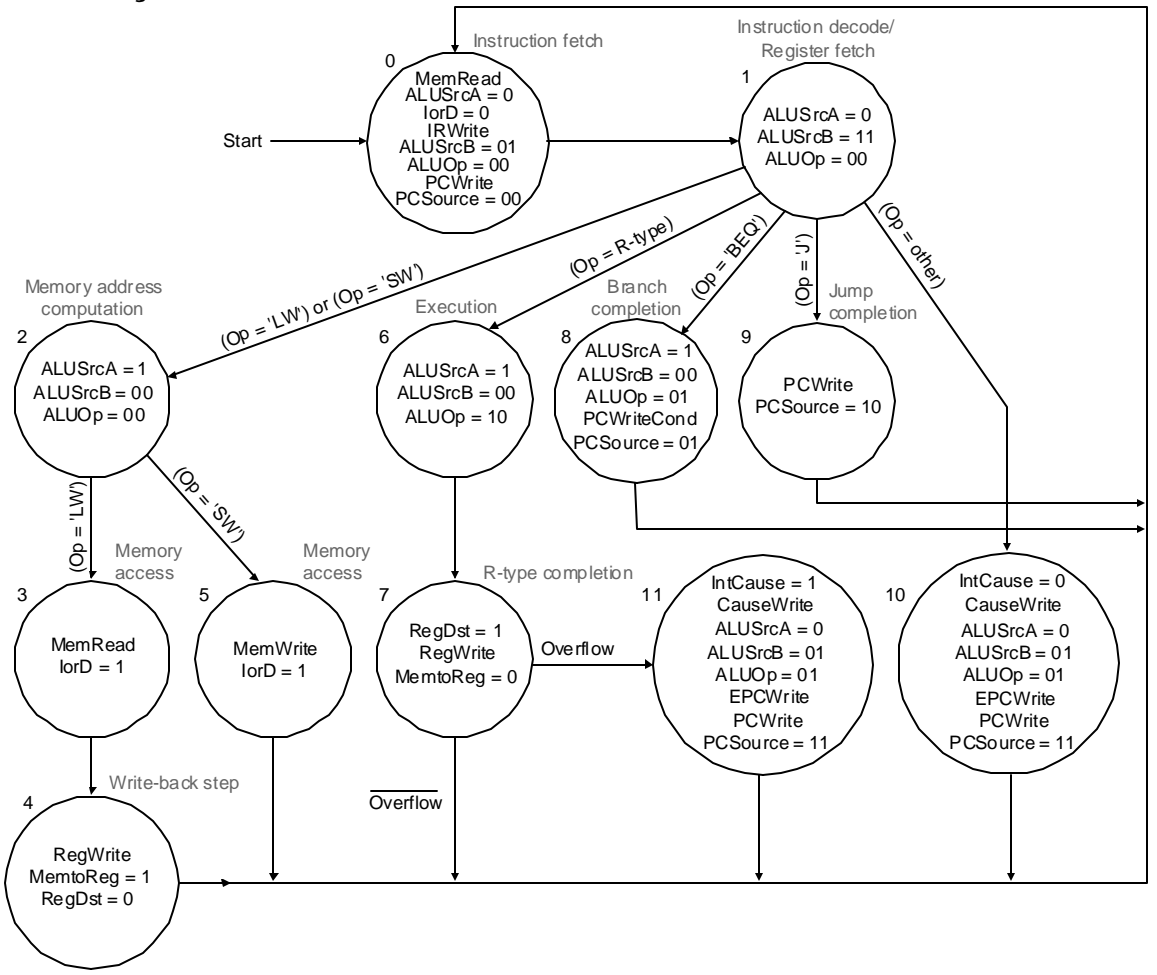